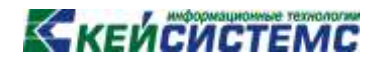

# ПРОГРАММНЫЙ КОМПЛЕКС «СВОД – СМАРТ»

*Руководство пользователя*

*WEB-интерфейс*

# Ккеисистемс

### **СОДЕРЖАНИЕ**

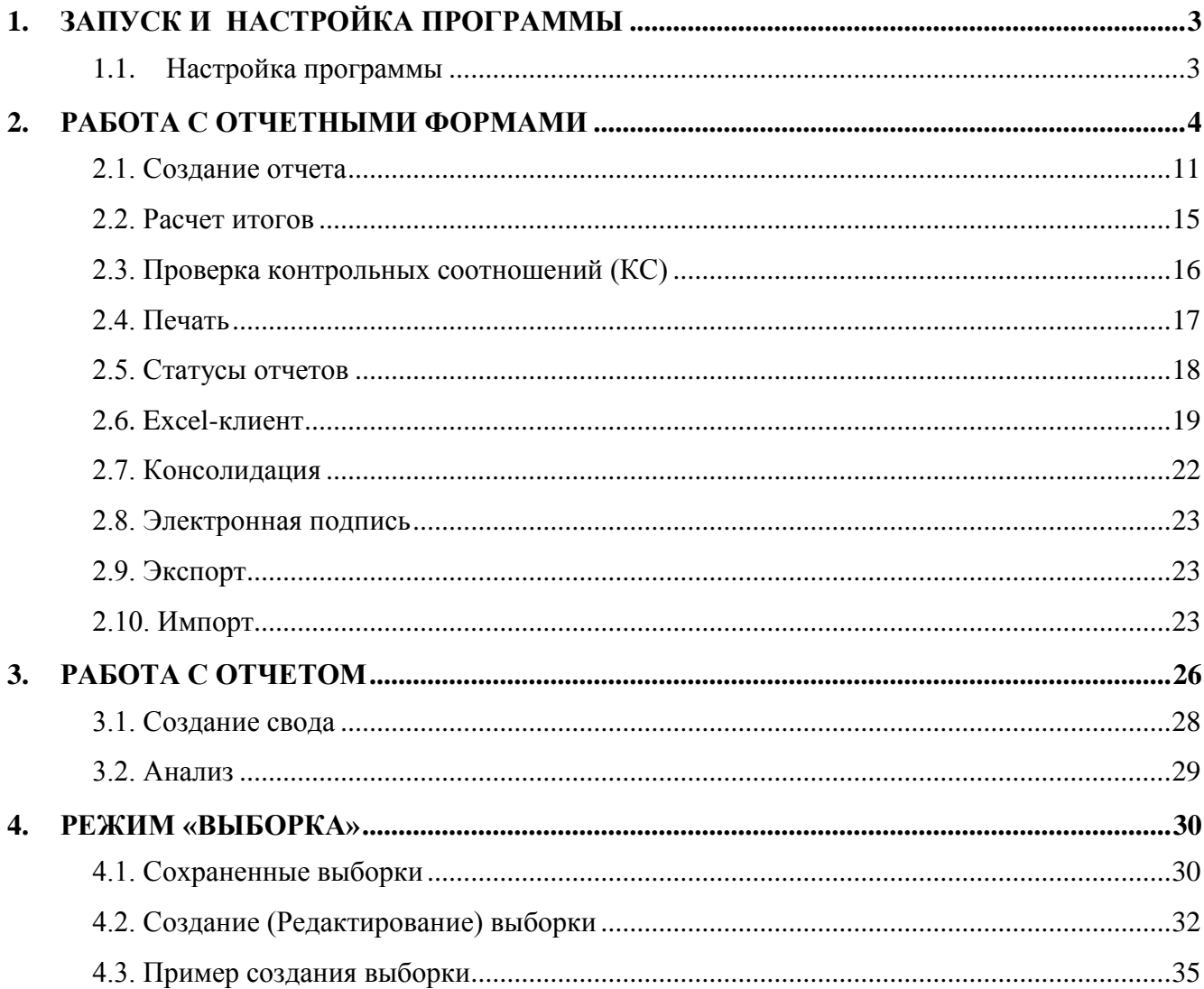

<span id="page-2-0"></span>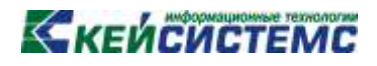

### **1. ЗАПУСК И НАСТРОЙКА ПРОГРАММЫ**

При входе в программу Свод-СМАРТ через Web-клиента открывается окно авторизации. В окне авторизации программы указываем имя пользователя и пароль. Для того чтобы не вводить пароль при каждом входе в систему, можно поставить галочку на запоминания пароля.

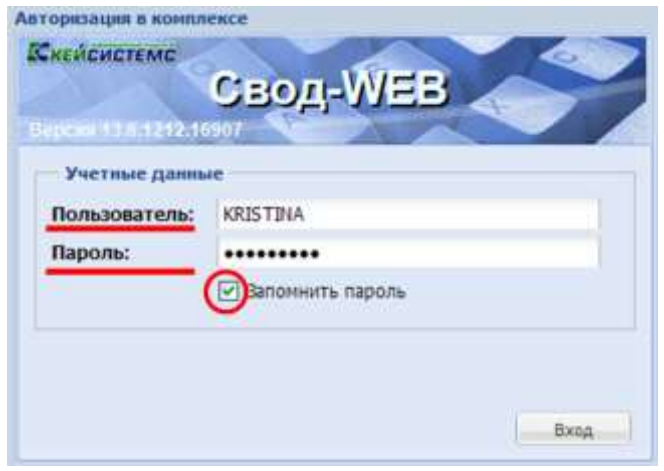

<span id="page-2-1"></span>**Рис.1. Запуск программы**

### **1.1. Настройка программы**

*Настройки программы* находятся Навигатор → Администрирование → Настройки программы. В настройках программы можно настроить число документов в списке отчетов, число строк при редактировании отчета, число строк в справочнике, высоту строк, формат печати и обновление списка отчетов.

| C. Coox-WEB 13.6.1125.16688 - Windows Internet Explorer         |                                                                                           | - 10                                         |
|-----------------------------------------------------------------|-------------------------------------------------------------------------------------------|----------------------------------------------|
|                                                                 | This contribution of the dealer and the capacity of the Market State and the Market State | MI My X Estat Seath<br>$\mathcal{D}$         |
| Иломное Сирви: Стравка<br><b>Glass</b><br>Timeste<br><b>Bus</b> |                                                                                           |                                              |
| B indopenantees tendom & Cana-WES 13.6.1003<br>Избранное        |                                                                                           | Perconocyprous caline . E Get more Add-ons . |
| Cong WEB 13.6, 1125, 16688                                      | <b>OLD BU</b>                                                                             |                                              |
| Caon WEB 13.6.1125.16688 (kadb/buh.wod_smart_dev - KRISTINA)    |                                                                                           | <b>D'ILLE Building</b>                       |
| Памень навмгации:                                               | 馬<br><b>Hacrookee</b><br>٠                                                                |                                              |
| Hasinatoo:                                                      | i m<br>Общие настройки                                                                    |                                              |
| <b>Sa Offensory</b>                                             | Coopmerts Course Resemblant thanours                                                      |                                              |
| CBOD-CMAPT<br>Padera c anversacrue                              | <b>Nashakee -</b>                                                                         | Значенов                                     |
| <b>St Burbopra</b>                                              | <b>Vescho dery Meritals is chycold</b>                                                    | 200                                          |
| III Happens<br>IL ADMISSIOTR/POBASIR                            | Число строи в редактировании                                                              | 200                                          |
| McYagon of regnering                                            | Hista crook a crossevement                                                                | 200                                          |
| KNU chpanovisina                                                | Высота строк в редактировании                                                             | 20                                           |
| SC macraziles rootpanned                                        | бормат лачате                                                                             | Excel (2007)                                 |
| СПРАВОЧНИКИ                                                     | Автоматически обесплать слисок этчетов                                                    | Herr                                         |
|                                                                 |                                                                                           |                                              |
|                                                                 |                                                                                           |                                              |
| Панель адревнистрирования                                       |                                                                                           | <b>I</b> di                                  |
|                                                                 |                                                                                           | панедальник. 25 наября, 12:36<br>all         |
| <b>E</b> Torono                                                 |                                                                                           | $F_{\rm H} = -0.100\%$<br>- Hagestead yana   |

**Рис.2 Настройки программы**

**Число документов в списке**

*Число документов в списке* - количество отчетов, отображаемое в списке отчетов на одной странице. Максимально возможное число отчетов на одной странице – 300, по умолчанию установлено рекомендуемое число – 200.

### **Число строк в редактирование**

*Число строк в редактирование* - количество строк, отображаемое на одной странице отчета при редактировании или создании. Максимально возможно число строк на одной странице отчета – 10000, по умолчанию установлено рекомендуемое количество строк – 200.

#### **Число строк в справочнике**

*Число строк в справочнике* - количество строк отображаемое на одной странице справочника. Максимально возможно число строк на одной странице – 10000, по умолчанию установлено рекомендуемое – 200.

#### **Высота строк в редактирование**

*Высота строк в редактирование* - отражает высоту строки отчета при создании и редактировании. Максимально возможная высота строки – 200, по умолчанию установлена рекомендуемая высота – 20.

#### **Формат печати**

Формат печати отражает, в каком формате будет выводиться отчет на печать. Отчет можно вывести в следующих форматах:

Htlm – выводит отчет на печать в формате html в окне браузера;

Excel(2003) – выводит отчет на печать формате в MS Excel 2003;

OpenOffice – выводит отчет на печать формате в OpenOffice;

Excel(2007) – выводит отчет на печать формате в MS Excel 2007.

### **Автоматически обновлять список отчетов**

Если установлено значение «Да», то список отчетов будет автоматически обновляться по каждому запросу на сервер (периодичность составляет порядка 3 минут).

Если установлено значение «Нет», то список отчетов будет обновляться при нажатии на кнопку «Обновить» на панели инструментов над списком отчетов.

По умолчанию установлено рекомендуемое значение «Нет».

### **2. РАБОТА С ОТЧЕТНЫМИ ФОРМАМИ**

<span id="page-3-0"></span>Режим предназначен для просмотра и формирования отчетов, получения сводных форм за какой-либо отчетный период (день, неделя, месяц, квартал, год). Доступ к режиму осуществляется

### **Навигатор→ СВОД-СМАРТ → Работа с отчетностью**

В этом режиме слева представлено дерево бюджетов и организаций, в правой части окна - отчеты выбранного узла в дереве в соответствии с выбранным периодом.

| <b>ISLA</b><br><b>Tarenta recent bank</b>                                 |   | Drugsui       |                               |                            |                   |                                                                               |                |                                         |                                      |                      |                                       |    |                         |                                    |  |
|---------------------------------------------------------------------------|---|---------------|-------------------------------|----------------------------|-------------------|-------------------------------------------------------------------------------|----------------|-----------------------------------------|--------------------------------------|----------------------|---------------------------------------|----|-------------------------|------------------------------------|--|
| <b>Hammerton</b>                                                          |   | School 7.     | <b>LEASE WERE</b>             | Information # 1981         | A3                | of Rocassia (D + E Ranat Aroca + 19) C. Subcoost Thomas (2 August 175 + 18) - |                |                                         |                                      |                      |                                       |    |                         |                                    |  |
| Eators correctescriate                                                    |   | Crosse        | U Baram 1<br>m.               | 19. G : Drawing            | THAT IT IS        |                                                                               |                |                                         |                                      |                      |                                       |    |                         | Organs T. (13 in 23                |  |
| C Complete  (M)<br>3312<br><b>E Boe negetián</b>                          | m | $\frac{1}{2}$ | Cramps                        | Kitt                       | Argelland         | <b><i><u>Report</u></i></b>                                                   | Massesse       | <b><i><u><u>Registerial</u></u></i></b> | <b>Kitat</b><br><b>ISTEROIDE ART</b> | Circlenniages        | <b>Bacamer</b>                        | Ba | Atrité                  | Officialism                        |  |
|                                                                           | в |               | its annadome                  | <b>WETT</b>                | 7810-500 BA       | petróles 2813 roces                                                           | <b>WITT</b>    |                                         | 315                                  | Messersport.         | <b><i>Hykosopkak</i></b>              |    |                         | Черниким Б.: 1110 2013 8:53:56     |  |
| <b>Beatle trial riprisesses</b>                                           | 担 |               | Paparticocasis                | <b>DRESTITM</b>            |                   | perefect 2213 room                                                            | Drugt off.     |                                         | <b>BYR</b>                           | Materialmediat       | <b>Mysterches P</b>                   |    | <b>ILlegames</b> PLFL   | 18.11.0013.14.32                   |  |
| fice revassanzes                                                          |   |               | <b>Bullepoint &amp; EMISS</b> | 08031248F                  |                   | arrelles 2515 Voice                                                           | Drug+it        |                                         | 吉情                                   | <b>Mawaii/Appd</b>   | <b>U/anomas</b> <sup>®</sup>          |    | Sisteman R.R.           | 18.11.2013.14:32                   |  |
| <b>Newmanian Passadonnia Alexandrean</b>                                  |   |               | ٠<br><b>Treemujes:</b>        | 00031260A                  | <b>Red CEVADE</b> | perides 2213 roja.                                                            | Crossos        |                                         | 治线                                   | Massetti/Note1       | <b><i><i><u>INNUCABLE</u></i></i></b> |    | Черемузон В.            | 33.10.2013 14:33                   |  |
| • С Конспладированный бюдиет                                              |   |               | Paskervavisaces               | <b>SECRIZER</b>            | Kaa CB/virt2      | pendeu 2213 royal                                                             | <b>Chassis</b> |                                         | 378                                  | <b>Massachietist</b> | <b><i>Uyemannes</i></b>               |    | $n = 183.234$           | 38.11.2013.12.09                   |  |
| - TFBD - Hyaquinas Pacryfinnes                                            | 挡 |               | <b>Редактирование</b>         | 0503125M, ant: 8xa CEV=24. |                   | petroles, 2813 route                                                          | Crosses        |                                         | 資料                                   | Messervect.          | Чуващения.                            |    | Lispence ft.            | 15:11:2013 14:30:                  |  |
| Persinepowia                                                              |   |               | <b>YTERUISEE</b>              | 202212714                  | <b>BIZAT</b>      | exteriou 2213 Volum                                                           | Drug's off.    |                                         | 資格                                   | Movemment 1          | <b>Upbuines</b>                       |    | Listness ft.ft          | 18.11.2013.14:32                   |  |
| - СУФОМО - Каколичаленные под-                                            |   |               | <b>VYMEHRJAN</b>              | 2003128M                   |                   | syrelow 2213 yours                                                            | <b>Drugvin</b> |                                         | 近性                                   | Afonesiches of       | <b><i>Sykkonings</i></b> P            |    |                         | 100 BE S 271 12 13 14:30 St 10     |  |
| - IS FAALL, THET   MAIL, TEST<br><b>I Begier MO (personagosammal)</b> (M) |   |               | Утверждан                     | <b>US03130G</b>            |                   | symdigs, 2813 rogs                                                            | Earges L.      |                                         | 715                                  | Mewerneper.          | <b>Uyeauckee</b>                      |    | <b>Ideardona 14 II.</b> | 18.10.2013 13:01:                  |  |
|                                                                           |   |               | <b>TYBRINGRO</b>              | <b>SERVICES</b>            |                   | exteriou 2813 road                                                            | <b>EATAHO</b>  |                                         | <b>YES</b>                           | Material/Ned-27      | <b>Hyaduizers</b> P                   |    | Haben/yine E.           | 34 10 2013 6:27:02                 |  |
|                                                                           | 挡 |               | PEASTROGENING                 | 200312168                  |                   | exteriou 2213 Yours                                                           | DYANY AV.      |                                         | 資理                                   | Minimulati Magazine  | <b>Nyaquizier F</b>                   |    | WHERE : KBG.            | 38.11.2013.19.55                   |  |
|                                                                           | e |               | <b>VYBRINGSH</b>              | 10031016                   |                   | cerebbs 2213 roas                                                             | Casulated.     |                                         | 近性                                   | <b>Minnesotheard</b> | <b>Nykkuziniak R</b>                  |    | Beer DLSA               | 38.10.2013 8.83.19                 |  |
|                                                                           | E |               | Fezailvoissen                 | peparados                  |                   | permites 2213 route                                                           | Canzensi.      |                                         | <b>GHE</b>                           | Manuscrites of       | <b>Hysioutises</b> F                  |    | $44 - 13 - 234$         | 35.10.3213.8:52.98                 |  |
|                                                                           | 担 |               | Felarlypclanes                | 100310467                  | Процент мал.      | contine 2812 room                                                             | Drawing.       |                                         | 自慢                                   | Menisch Nation       | <b>Hyaduccast P</b>                   |    | age - OLGA              | 37 10:2213 15:52                   |  |
|                                                                           | 挡 |               | Federicodesvie                | <b>DODDYTTM</b>            |                   | permisse 2013 route                                                           | Canzensi.      |                                         | 合理                                   | Minnesothead T       | <b>Hylkowicket P.</b>                 |    | any - Celli             | 29.10.2013.13:30                   |  |
|                                                                           | Ð | ×             | FELECTIONARY                  | 100921764                  |                   | service 2313 room                                                             | Drugs all.     |                                         | 近位                                   | Mimuli/Noof.         | Hykaupuan P                           |    | $201 - C + 64$          | 29.10.2013 12:55                   |  |
|                                                                           | Ð | ×             | Fezarivousana                 | 000336164F                 |                   | petatos 2213 rojas                                                            | Casawai.       |                                         | <b>Q15</b>                           | <b>Manuscritäret</b> | <b>Hydewoods P.</b>                   |    | <b>BAV-CLEA</b>         | 38.10.3213 9:21:35                 |  |
|                                                                           | 担 |               | PASAUTUCCAAAAA                | 10032040 60                |                   | profine 2812 room                                                             | Canzansi.      |                                         | 介绍                                   | Mainstonegar.        | <b>Hysaucrass</b>                     |    |                         | 8.Y86 - KS-281 22.10.2013 18:31    |  |
|                                                                           | ₿ |               | 579<br><b>VYBRUISSAN</b>      | 16033735V                  |                   | permiton 3013 room                                                            | Cesaeval.      | Honogevralt                             | 合理                                   | Manuscreager         | <b>Hyspitalist R</b>                  |    |                         | Черемушн Б. 13.10.2013 14:37       |  |
|                                                                           |   |               | PACE/THOUSANDS                | DRODGETN                   |                   | petrellow 2213 route                                                          | Cheason.       |                                         | 0 <sub>0</sub>                       | Minnesoth Moor       | <b>Hyspublish</b> P.                  |    |                         | Washing - HS-G .: UT-11.2013 14:21 |  |

**Рис.3 Режим «Работа с отчетностью»**

Данный вид окна может быть представлен, как и с деревом организации и бюджетов, так и без него. Для этого необходимо воспользоваться кнопкой Все организации

| <b><i><u>Taxable, Idealt State</u></i></b><br>ш | Greenus  |                             |                    |                          |                           |                    |                      |                                     |                                      |                                    |    |        |                                               |
|-------------------------------------------------|----------|-----------------------------|--------------------|--------------------------|---------------------------|--------------------|----------------------|-------------------------------------|--------------------------------------|------------------------------------|----|--------|-----------------------------------------------|
| <b>Contract Contract</b>                        |          | 1899                        | <b>UNITED NA</b>   | ×                        | W. Thropesing NC + 1      | TOY Packar crome # | 1004                 |                                     | TLINESSE TLININGS   Linkson   TLINES |                                    |    |        |                                               |
| labots cloners crue.<br>÷                       | Draining | <b>ST Genute</b>            | ×<br>50<br>Crowing | 1 in B                   | ×                         |                    |                      |                                     |                                      |                                    |    |        | Crossov, 1 . 202 pp. 1823                     |
| 2013 - 10<br>$-100$<br>ET Boe necvealer         | т<br>ED  | <b>Cramit</b>               | Road               | Arguidirty.              | Denvous                   | Haisakow           | <b>Barnes</b>        | <b>Sid</b><br><b>OCFBAVIOR 2101</b> | Организация                          | <b>Bidgear</b>                     | 34 | Atrout | Ob-cense.                                     |
|                                                 | т<br>ш   | Редактирования              | <b>SETT</b>        | <b>ЛРП-600 ДА</b>        | metallist, 2015 rogan     | <b>METT</b>        | <b>Trimminum By.</b> | 10002054                            | Timount to C.                        | <b><i><u>BIOZART TRES.</u></i></b> |    |        | Чиликомы Е. 11.10.2013 2-13-57                |
| <b>Breazer</b> et as / npr aware paw.           | 司        | Pagertapoganae              | <b>MITT</b>        | пеп-оск да.              | arteliza 2013 rigia       | <b>BETT</b>        | <b>Communities</b>   | 15002853                            | Tewerecation                         | <b>Goldset 10pc</b>                |    |        | Napascosa E., 11.10.2012 2.54.00              |
| <b>Breitgetweisener</b>                         |          | Радитехнике                 | 8877               | TIPD-506.13A             | metallica, 2013 rozza     | <b>BST7</b>        |                      | 15002282                            | Таутивское с.                        | Geggeen Impo.                      |    |        | Mapassonal E 11.19.2013 8:54:54               |
|                                                 | 司        | Peammonsons                 | <b>ARTT</b>        | питьвекда.               | controllers, 2013 model   | <b>ASTT</b>        |                      | 18002881                            | Passengent                           | <b><i><u>Holdmer regio</u></i></b> |    |        | 18 Macmagasau E., 11.12 3312 5 54 St.         |
|                                                 | m        | <b>Падметкоокание</b>       | <b>MITT</b>        | T8PR=506.0A              | merellos, 2012 rogar      | <b>MITT</b>        |                      | 15062883                            | Питиципско.                          | Grozawit rook.                     |    |        | Happenicker E., 11.10.2013 6:54:00            |
|                                                 | n        | Passrtromaves               | <b>METT</b>        | перьева да.              | metallics, 2013 rogan     | <b>SETT</b>        |                      | 15082045                            | <b>Rouanseau</b>                     | <b>BALBARY HIDS:</b>               |    |        | Чирклонан E. 11.10.2013 8:54.12               |
|                                                 | 目        | Permitionary                | <b>METT</b>        | ЛРП-500 ДА.              | service 2012 room         | $-0173$            |                      | 15002848                            | <b>William Advised</b>               | EXCESS TESS:                       |    |        | Hepessee E., 11.10.2012 2.14.12               |
|                                                 | e        | Радителовичее               | <b>ASTT</b>        | TIPTI=500.GA             | mendos, 2013 roga         | <b>BSTT</b>        |                      | 18002947                            | <b>Ebennischi</b>                    | <b>Gegeen Inco.</b>                |    |        | Чарамузны E., 11.18.2013 8:54-18.             |
|                                                 | 西        | Paskinshiesee               | <b>MATT</b>        | пит-все да               | mriefize, 2013 route      | <b>RETT</b>        |                      | 19003146                            | Enfamentung                          | <b><i><u>SHAMET INCH.</u></i></b>  |    |        | <b>Magazine: E., 11.10.2012 &amp; Saliff.</b> |
|                                                 | n        | Ладистированна              | <b>BETT</b>        | T099-506.0A              | meradian, 2013 you're     | <b>MITT</b>        |                      | 10002545                            | Armocessie                           | GICCOMT TODO                       |    |        | Чаровозник Е., 11.10.2013 В 54-24             |
|                                                 | Ð        | Peacettowidex               | <b>BITT</b>        | пеп-пок да.              | metalling 2013 model      | <b>ARTS</b>        |                      | 10081570                            | <b>Wesselet mess</b>                 | Columnation                        |    |        | Чарковный E 00.08.3012 S 64.07                |
|                                                 | 四        | Pagarticogaver              | $-477$             | пит-заеди.               | mendos 2015 roza          | A(TT)              |                      | 15001989                            | Отдел лугату                         | Collorgeweal.                      |    |        | Nesipecióne E., 11.10.3913 2.54.36            |
|                                                 | n        | Pasartesonyvee              | <b>ARTT</b>        | <b>ITPIT-500 (SA)</b>    | mendos, 2013 rogal        | <b>BETT</b>        |                      | <b><i><u>IRESTDES</u></i></b>       | Agenuarrea.                          | Calimeses,                         |    |        | Vienesserses E., 11.10.2013 8 54:33.          |
|                                                 | 西        | Редытирование               | <b>WATT</b>        | <b><i>RPD-506 AA</i></b> | metalling 2012 route      | <b>WEITS</b>       |                      | 15061296                            | Миренское                            | <b>GALERNT THEM.</b>               |    |        | Hepespiser E., 11.10.2012 8:54:27             |
|                                                 | C        | Разитирования               | <b>BITT</b>        | ПРП=500 ДА.              | correllos, 2013 vidas     | <b>SITT</b>        |                      | 16001885                            | Сойтиском.                           | Бюджет горо                        |    |        | Черехозям Е. 11.10.2013 E.54 AD               |
|                                                 | 司        | Pagertainaises              | <b>AUTT</b>        | пепчавада.               | controlliges, 20213 might | <b>METT</b>        |                      | 10081384                            | <b>Correllouisine</b>                | <b>Belgaan room</b>                |    |        | Nasanonna 8., 11.10.3012.8 54.42              |
|                                                 | n        | Разитерование               | <b>BETT</b>        | HPH-506 J.A.             | services, 2013 rozan      | $+0T$              |                      | 15061883                            | Чувавлийск                           | GIGGERT FUDO                       |    |        | 14aprocesses E., 11.10.2213 8:54:40           |
|                                                 | n        | <b><i>Passingnature</i></b> | <b>BETT</b>        | пить-вок да.             | metalling, 2013 royal     | <b>MXTT</b>        |                      | 19881882                            | Первилания.                          | <b>Basement regular</b>            |    |        | Nepexpseu E., 11.10.2013 8 54.45              |
|                                                 | σ        | Редытирование               | <b>MATT</b>        | ПРП=500 ДА.              | metallists 2013 route     | 4977               |                      | 10061881                            | Бирское сел.                         | Goldman Inpo.                      |    |        | Hapisponian E., 11.19.2013 5:54:51            |
|                                                 | m        | Passetenousses              | <b>BITY</b>        | периода.                 | meeters, 2013 voor        | <b>MSTT</b>        |                      | 10001000                            | Куванивское.                         | <b>Because respo</b>               |    |        | Черепровы В., 11.10,2013.8:54.54.             |

**Рис.4 Окно «Работа с отчетностью» со скрытым деревом**

Возврат к первоначальному виду (с деревом) происходит по нажатию на кнопку .

*Фильтр по* содержит варианты отбора отчетов:

- 1) отчеты за определенный период;
- 2) отчеты за все периоды;
- 3) выбор отчетности с помощью фильтра;
- 4) в режиме без дерева выбор определенной организации.

*Период* (настройка в правой верхней части) служит для выбора периода, за который показываются отчеты. Сначала выбирается год, а затем в выпадающем списке можно выбрать период указанного года: весь год, 1-4 квартал, 1-12 месяц, неделю или определенный день. Отчеты отбираются по последнему дню выбранного периода, то есть, если выбран 2 квартал, то будут отображены отчеты, последний день периода расчета которых 30 июня, т.е. за 2 квартал и за 6 месяц.

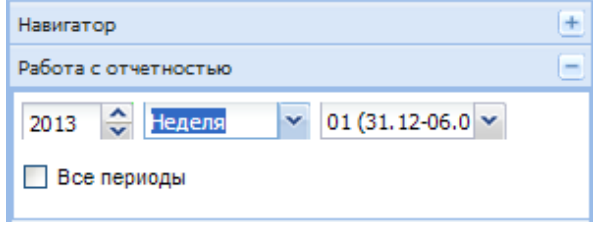

**Рис.5 Установка фильтра по периоду**

Фильтр *Группы форм* служит для отбора отчетов принадлежащих к одной или нескольким группам. Отбор групп происходит по нажатию на кнопку **[<sup>26]</sup>, в появившемся окне** галками можно отметить группы, по которым совершаем отбор отчетов.

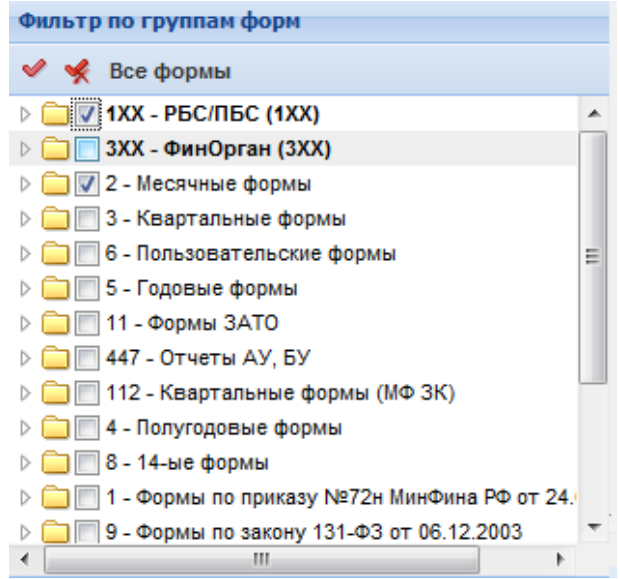

**Рис.6 Установка фильтра по группам**

Для установки фильтра по формам достаточно развернуть группу, в которую входит форма, и отметить форму галкой.

| Фильтр по группам форм                   |
|------------------------------------------|
| Все формы                                |
| <b>1XX - PEC/NEC (1XX)</b>               |
| 3XX - ФинОрган (3XX)                     |
| 2 - Месячные формы                       |
| ОРКВ_MR - Сведения об отдельных пон      |
| ОРКВ - Основные параметры консолид       |
| 484М - Справка о суммах консолидирую     |
| 426 - Сведения об отдельных показате     |
| = 7 425М - Справка по консолидируемым р  |
| = V 425M_OLD - Справка по консолидируем  |
| 2-БФ(Р) - Информация о поступлении с     |
| 0617004 - П-2. Сведения об инвестиция    |
| 0606010 - П-4. (мес) Сведения о числ., а |
| 0503779М - Сведения об остатках дене     |
| ш                                        |
| Фильтр по группам форм<br>я              |

**Рис.7 Установка фильтра по формам**

| <b>M B X 5</b><br>L'I Genz. *<br>Ohelook<br><b>C</b> summer<br>m.<br>WD.<br><b>Cramys</b><br>Papervicosaves<br><b>Радактирование</b><br>Felantisposanem                                                    | <b>BONNEY M</b><br>16<br>×.<br>Crosenus<br>the<br>********<br>050332451 RK<br>8603369G. ED                  | $+$ $m + 0$ $N$<br>Argebyne                                                              | of of those on to + El Famer mone + Di - Tubernet Spherer<br><b><i><u>Repison</u></i></b><br>where it is not         | Hassa:                                                                                  | <b><i><u>Regnieur</u></i></b> | King                                                      | Организация                                                                                                    | Statement The Set                                                                                                    |                     | Crassen 1 - 41 se AT                                                                                                    |
|----------------------------------------------------------------------------------------------------|----------------------------------------------------------------------------------------------------|------------------------------------------------------------------------------------------|----------------------------------------------------------------------------------------------------|-----------------------------------------------------------------------------------------|-------------------------------|-----------------------------------------------------------|----------------------------------------------------------------------------------------------------|----------------------------------------------------------------------------------------------------|---------------------|----------------------------------------------------------------------------------------------------|
|                                                                                                    |                                                                                                    |                                                                                          |                                                                                                    |                                                                                         |                               |                                                           |                                                                                                    |                                                                                                    |                     |                                                                                                    |
|                                                                                                    |                                                                                                    |                                                                                          |                                                                                                    |                                                                                         |                               |                                                           |                                                                                                    |                                                                                                    |                     |                                                                                                    |
|                                                                                                    |                                                                                                    |                                                                                          |                                                                                                    | an iail                                                                                 |                               | средницации<br>4.74                                       |                                                                                                    | Becour<br>--------                                                                                                    | Be.                 | Astoc<br>----                                                                                                    |
|                                                                                                    |                                                                                                    |                                                                                          | 2513 roa<br>$38 + 3$ road                                                                                            | AKT a:<br>Canze                                                                         |                               | ate.<br>合作纸                                               | Manuscritagioni<br>Министерат                                                                                                    | <b>Histogolds</b> P.<br><b>Hyskuckat P.</b>                                                                                                    |                     | <b>ICH</b><br>dist:<br>Bev - OI                                                                                                    |
|                                                                                                    | \$601389G EA                                                                                                |                                                                                          | 3812 ros                                                                                                    | Caeze.                                                                                  |                               | g se                                                      | Manuatmeter.                                                                                                    | <b>Histologie P</b>                                                                                                    |                     | $344 - 01$                                                                                                    |
| <b>Редактирование</b><br>PASSITICIDES<br>Tartnaventosan-<br><b><i>PASKITIOOESHIR</i></b><br>PECIATIVOIDERHIE<br>Paperverosevre<br><b><i><u>Paperrepossives</u></i></b><br>Pagachypossere<br>Радактирование | 58033720<br>06037210<br>35037250<br>08037360<br>05037380<br>9503760B +4<br>15017509<br>88037726<br>15017795 | Turn=Cappaged<br>TimeAgence:<br>TimeAgrows.<br>Tim4Cappus.<br>THYRAKYOHO.<br>TunnCanzww. | 2012 ros<br>2012 roz<br>2013 rost<br>2213 ros<br>2513 mar<br>2013 ros<br>2213 <i>Hia</i><br>$2819$ roal<br>2813 road | Caeze.<br>Otuert.<br>Cross.<br>Otwart.<br>Otwarf.<br>Cease.<br>Caeze.<br>Ceaze<br>Caeze |                               | 介護<br>g re<br>818<br>資化<br>016<br>dre<br>316<br>业地<br>含生産 | Манистврот.<br>Mexicanager.<br>Манистерот.<br>Miseranoper.<br>Missingnapor.<br><b>Missing report</b><br>Massisthington,<br>Минифтерст.<br>Maivacrepor. | <b><i><u>UJESUCCER P</u></i></b><br><b>Upsaucker P.</b><br><b>Uyeauccan P.</b><br><b>Vyasuccan P.</b><br><b>Uyeaucker</b> P.<br><b>Virtuoccas P</b><br><b><i>Vyeauquas P.</i></b><br><b>Nysauccas</b> P<br><b>Hysauccan P</b> |                     | <b>Baarling</b><br>matis<br>A.T. Car<br><b>Intring</b><br>$H_{\rm H}$ , 10%.<br>$4x + 22$<br>Myt - HI<br><b>Heritie2</b><br>ksenia2<br>$0.84 - 0.1$ |
| Запланирован<br>Редактированно<br>Passetvelosseim                                                                                                    | 4280<br>4260<br>ND TH                                                                                       | Keiz C&V=D4<br>Kag CEV+12                                                                | 2813 ros<br>3613 ros<br>2513 ros                                                                                     | Cross.<br>Справ.<br>Harrot                                                              |                               | 018<br>815<br>078                                         | Massacreport.<br>Management.<br>Mesoschepter.                                                                                                    | <b><i>Uyenuocan P.</i></b><br>Чуванновае<br><b><i>Uperaldokan P.</i></b>                                                                                                    | ۲B                  | HOGHAN<br>$m_{11} + 165$<br>$\sigma$ er - OI                                                                                                    |
|                                                                                                    | -Редактирование                                                                                             | 0603830G<br>2013 год   Министерство финансов Чувашской Республики (Чувашлия Республика)  | Turr=Cacamuli                                                                                                    | 3013 ros                                                                                | <b>Falge.</b>                 |                                                           | 0.15                                                                                                    | Министарст                                                                                                    | <b>Hysauccan P.</b> | u                                                                                                    |

**Рис.8 Окно «Работа с отчетностью»**

Таким образом, можно отобрать отчеты принадлежащие, как к одной группе, так и к нескольким. При изменении настроек фильтров список отчетов обновляется автоматически.

Если в базе организаций включена версийность, то пользователь неоднократно может создавать одну и ту же форму отчета за один и тот же период. Каждому новому сформированному и сохраненному отчету автоматически присваивается порядковый номер, начиная с «1».

### **Существует два режима работы с версиями:**

- Работа с активной версией;
- Работа со всеми версиями.

В режиме *работы с активной версией* в списке отчетов отображается только активная версия отчета, остальные версии отображаются в окне версий. В окне версий активная версия отчета выделяется жирным шрифтом.

| <b>These the arguments poor</b><br>$(1 + 4)$                               |         | Otheral                    |        |                             |                 |                            |                                                                              |                 |         |                                          |                                   |                                         |    |                       |                        |
|----------------------------------------------------------------------------|---------|----------------------------|--------|-----------------------------|-----------------|----------------------------|------------------------------------------------------------------------------|-----------------|---------|------------------------------------------|-----------------------------------|-----------------------------------------|----|-----------------------|------------------------|
| Hasergroup                                                                 |         | $\Box$ Calls $\rightarrow$ | 読み     | 13 X 54                     | increase * 16   |                            | J. W. Rooseva 60 . El Famer imma . Nov. This court Theman . However. The New |                 |         |                                          |                                   |                                         |    |                       |                        |
| Patients o other Hostnies                                                  | Envices |                            | $\sim$ | V Henero.                   | Fr. G. Crossous | Taxt D Di                  |                                                                              |                 |         |                                          |                                   |                                         |    |                       | Crooke 1 - 56 sq 56    |
| Caerman<br>2913<br>$+10$                                                   |         |                            |        |                             |                 |                            |                                                                              |                 |         | Eng.                                     |                                   |                                         |    |                       |                        |
| E Boe negastatas                                                           |         | W.                         |        | Crams<br>Pagermentssies,    | Kea<br>05037388 | Arkenforter<br>TimeCannes: | THEIRAS<br>painting, 2013 mil.                                               | House.<br>Onar. | Подпивы | OCTRANSBURE<br>前間                        | Otiravistaum<br><b>Mayazinder</b> | <b>Briganer</b><br><b>Hylenuckan P.</b> | 86 | Aetop<br>9x1 - 85-126 | Official<br>17.10.25 A |
| Excelse ensufrigationshipped                                               | 椚       |                            |        | <b>PAGE THOSEN HAR</b>      | 0502738M        | Turmwaroke                 | peintebps 2013 to                                                            | Otier.          |         | 018                                      | <b>Identifyeder</b>               | Hyssuckan P.                            |    | use2 - 4/5-455        | 12.10.20               |
|                                                                            |         |                            |        | Fédériensee                 | 0503785M        | TurnAarous                 | sextednic 2013 to.                                                           | Floage          |         | 日1点                                      | Méxastrager.                      | Hyanuccas P.                            |    | 44 - 105-234          | 35.10.20               |
| ne ra<br>Бож презенцацие                                                   |         |                            |        | <b>BUNDARA &amp; CASE</b>   | D503789ML D     | Turnikarove:               | bevredov 2819 vs.                                                            | Cease           |         | 数位                                       | Maketmesen                        | <b><i>Matematical P</i></b>             |    | par - 01.04           | 18.10.28               |
| Чувакоская Риспубляна (Изнатятелотно финенс)                               |         |                            |        | Редактирование              | OSO3793M O      | <b>Transformation</b>      | servedge, 2012 rs.                                                           | Cawae.          |         | frt 5                                    | Манистерст.                       | <b><i><u>Mysquecase</u></i></b>         |    | Шариков П.            | 18.10.26               |
| I Koncensumoradormal Orbiner<br><b>B. E. TTDE - Hyanupige Feory Energy</b> | 扫       |                            |        | Запланирован                | DEQUITEBAT (K)  | ТипчАдтоно.                | paymetow 2013 rs.                                                            | Coape:          |         | D10                                      | MANNETROOT.                       | <b>HISBUDGER P.</b>                     |    | pac-OLGA              | $-27.09.26$            |
| <b>D. Persiveness</b>                                                      | m       |                            |        | Pagernoveres                | 05037780        | <b>TIOTHCALLAND</b>        | sextence 2013 rp.                                                            | Casae.          |         | <b>D15</b>                               | Managileper.                      | Viyadousleak P.                         |    | $141 + 105 - 126$     | 18.10.20               |
| - ПОКАС - Консолюциосканный бедикт                                         | m       |                            |        | <b>TROPPOSEMA</b>           | 0505775M        | THINGBOAKE.                | 24406px 2013 in                                                              | Cease.          |         | 票据                                       | <b>Mavement</b> :                 | <b><i>Videnconds</i></b> P              |    | Usewers 11.11.        | 38.11.22               |
| - SUMAIL TESTI MAIL TEST                                                   |         |                            |        | <b><i>Pagemizdation</i></b> | 0531457         | Darraw10.08                | painting, 2013 to                                                            | <b>Cross</b>    |         | DIS.                                     | Манистерст.                       | <b>Hymnuckan P.</b>                     |    | pay - DLGA            | AT 09.20               |
| Enger M3 (senannesternul) / Musumaponer                                    |         |                            |        | Fligalmizdatese             | 0521218         |                            | peintrellow 2013 to                                                          | Canze:          |         | O <sub>t</sub> #                         | Idéestrieben.                     | <b>Hygaudican P.</b>                    |    | mariya-kS-1           | 26.09.20               |
|                                                                            |         | u                          |        | <b>Jatrassocias</b>         | 425M            | Kee CEPK24.                | bevredou 2013 in                                                             | Crews.          |         | 目標                                       | Makeneser                         | <b><i>Hymmocrass</i></b>                |    | ческопулян Е.         | 19.09.20.              |
|                                                                            | 目       |                            |        | Ридатирование               | 425M            | <b>Kee CENVIE</b>          | зентибры 2012 го                                                             | Crows.          |         | frt 5                                    | Манастерст                        | <b>HORAMCKAR</b>                        |    | $4444127 - 1$         | 29.10.26               |
|                                                                            | ю       |                            |        | Fagamizopavoe               | 4250            | Eng CEF+13                 | paymentow 2013 rs                                                            | Cross.          |         | D16                                      | MAKKETHDET.                       | Volksworks F.                           |    | 91-105-128            | 11.11.20               |
|                                                                            | Ð       |                            |        | Paulettisboblesse           | AS07            |                            | sevreliou 2013 ro                                                            | Otuer.          |         | <b>DIS</b>                               | Managraper.                       | Hybauckat P.                            |    | limpsmujdutei E.      | 09.09.20               |
|                                                                            | Đ       |                            |        | Pagermentesnie              | Inself, Josep   |                            | seconday 2213 mg                                                             | Zore.           |         | $\pm 18$                                 | Mauovrepen.                       | <b>Vickmoond P.</b>                     |    | <b>SBV - CLOJA</b>    | 34.09.20               |
|                                                                            | 門       |                            |        | Pagemiposave                | Lic schet adm   |                            | paymiton 2013 rd.                                                            | Otwar.          |         | 018                                      | <b>Mexicager</b>                  | <b>Wassecon P.</b>                      |    | psv - OLDA            | 19.00.20               |
|                                                                            | n       |                            |        | П Радастерование            | Lit adnet as:   |                            | bei-million 2013 ro                                                          | Ofuer:          |         | O1E                                      | Ideesthepen                       | Hyanuckar P.                            |    | USA - OLGA            | 18.00.20               |
|                                                                            | п       |                            |        | Padmitranoblene             | ORKS-2011       | JATA=30.08                 | seventos 2013 rg.                                                            | Dowow           |         | 旨だ                                       | Mexicheson.                       | <b>Hykaudokk P.</b>                     |    | A.T. Carolin (s.      | 11.10.26               |
|                                                                            | Đ       | v                          | BY     | Pagernehistore              | mapport tarrit. |                            | paymflow 2013 ro.                                                            | <b>Dougle</b>   |         | <b>DIS</b>                               | Measurement.                      | Volumezzata P.                          |    | 284 - OLISA           | 12.09.20               |
|                                                                            | m       |                            |        | Pagemizosavos               | Onier MAVI.     |                            | bevindes 2013 rd.                                                            | OTHE.           |         | Did.                                     | MAKINGTROOM                       | Чуквыская Р.                            | э  | psc - DLGA            | 14.00.20 m             |
|                                                                            | x       |                            |        |                             |                 |                            |                                                                              |                 |         |                                          |                                   |                                         |    |                       | OH)                    |
|                                                                            | Нирсии  |                            |        |                             |                 |                            |                                                                              |                 |         |                                          |                                   |                                         |    |                       |                        |
|                                                                            |         | Ban.                       | XC-    | Charyd                      |                 | Eng.                       | Attendante                                                                   |                 | Februa  | <b>Hassawee</b>                          |                                   | Agree:                                  |    | <b>Date</b>           | Yakne»                 |
|                                                                            |         |                            |        | Загоднители                 |                 | 050377944                  | TannCaspaul.Brut                                                             |                 |         | mertaliza 2013 roga Cassasum of sevany   | 14404101044 E.B. (pb)             |                                         |    | 20 28 2213 11:02:46   |                        |
|                                                                            |         | а                          |        | m<br><b>Рада</b> ктирование |                 | 0593779M                   | Тип=Сеодный Вид®                                                             |                 |         | зантябрь 2013 года : Сведения об остатк. | LYN-RS-251                        |                                         |    | 24.10.2013 15:45:47   |                        |
|                                                                            | m       | s.                         |        | <b>ILL</b> Passengrosaves   |                 | 95117794                   | Taer+Cessarcal Bax                                                           |                 |         | casetebps 2013 rogs Congenue ob coram    | Llianscop ft ft. javit            |                                         |    | 86.11.2013 9:27-17    |                        |
| э                                                                          |         |                            |        |                             |                 |                            |                                                                              |                 |         |                                          |                                   |                                         |    |                       |                        |
| ٠<br><b>Мильтет по труппом форм (вывличение)</b>                           |         |                            |        |                             |                 |                            |                                                                              |                 |         |                                          |                                   |                                         |    |                       |                        |

**Рис.9 Режим работы с активной версией отчета**

В *режиме работы со всеми версиями* в списке отчетов отображаются все версии отчетов, а не только последние.

| Thompson bromer pages<br>×.                                                 |   | <b>Dresture</b> | ۰                                                                                        |                                  |                 |                                                                                                   |             |                    |                                    |                                     |     |                   |                                    |
|-----------------------------------------------------------------------------|---|-----------------|------------------------------------------------------------------------------------------|----------------------------------|-----------------|---------------------------------------------------------------------------------------------------|-------------|--------------------|------------------------------------|-------------------------------------|-----|-------------------|------------------------------------|
| <b>Hawers</b> Foo                                                           |   | Li Gene. T.     |                                                                                          |                                  |                 | (3) 公关 G (Bosseyme) 图 급 #Termesse R - Transportation T (St - Talkings Talkings   Bossey - Th - 浅) |             |                    |                                    |                                     |     |                   |                                    |
| Patiena c on lankechain                                                     |   | Criston         |                                                                                          | C Distresses are sensed 2 Selars | -14             | 4<br>Crysones                                                                                     | $2m2 - 20$  |                    |                                    |                                     |     |                   | Discouse 2011 - 218 are 218        |
| 101<br>2013<br>Cevration<br>180                                             |   |                 |                                                                                          |                                  |                 |                                                                                                   |             |                    |                                    |                                     |     |                   |                                    |
| <b>Boe neurique</b>                                                         |   | KC.             | <b>Chance</b>                                                                            | Nika                             | Arcidens        | : flog<br>Tepeca                                                                                  | Hask        | Koz<br>ODDIAMINAMA | Осгановцыя                         | <b>Extent</b>                       | Ex. | <b>Asnuc</b>      | OS-pares                           |
|                                                                             |   |                 | <b>Jannessannes</b>                                                                      | OBDDTTMM                         | TurreCabilities | pasmetes 2013 et. Cente.                                                                          |             | DIS.               | <b>Maximum</b>                     | Upleasance P.                       |     |                   | Vapastrove E., 20.08.2013 11.02.   |
| <b>SAASIN RTLL/ IQU'DEVOULER</b>                                            | m |                 | Padaimunisance                                                                           | OEDDITISM                        | TurrCatches     | convertise 2013 ac. Cando.                                                                        |             | $-2 + 3$           | Munusinepoli                       | <b>Hymesure at</b>                  |     | <b>KIN IKS201</b> | J4 10 0012 15 at                   |
| 度音<br><b>Hoe naravesmans</b>                                                |   |                 | <b>PACAITICOSENIE</b>                                                                    | 050377868                        | Tierr-Daspiele  | ca-micu 2013 rs. Cesas  015                                                                       |             |                    | <b><i><u>Ubi-istradict</u></i></b> | <b>HIANGERATE</b>                   |     |                   | Uspaces T.T. 06 11 2313 9:27:17    |
| а [ [[4P] Чуважелин Риспубляна (Мачестваления фы)                           |   |                 | Радактирования                                                                           | 0531487                          | Darset0.08      | paymetes 2013 m. Creas. 018                                                                       |             |                    | Missenmepor:                       | <b><i>Upsaucres</i></b> P.          |     | par - 01.84       | 17.09.2015 14:50                   |
| TIK   Rosconszyposassesi) Biczket                                           |   |                 | Feasifypiasere                                                                           | 3021916                          |                 | neutiday 2013 m., Cause 218                                                                       |             |                    | <b>Educatives</b> in's             | <b>Hytelandaki F</b>                |     |                   | Hallyk . KS-1 .: 28.25.2213.17.18. |
| - CHTC TTD# - 4yeauckan PeorlySnikal                                        |   |                 | Santakopogon                                                                             | 42891                            | Fox CEP+D4      | cevration 2013 to: Cross 1915                                                                     |             |                    | Министьрот.                        | <b>Hytacicrat P.</b>                |     | Черемузин Е.      | 19-28-2213 11:12                   |
| - CIP   Perynapoxia                                                         |   |                 | Редактивскомие                                                                           | 425M                             | Ken CEV-12      | Levendon, 2013 rs., Crooss, 912                                                                   |             |                    | <b>Messzneger</b> .                | Hysauskaw.                          |     | kaenia21 - S.     | 29.10.0013.18:33                   |
| - CIRE COM: Ferromanniannial bearer                                         |   |                 | Pasarfreidsmit                                                                           | 420nt                            | Kiai Dikiwiti.  | sevitation 2013 to Cross, 018                                                                     |             |                    | <b>Elianazingili</b>               | <b>Hotelsdakk P.</b>                |     | Su - KS-12E       | 11.11.2213.17.10                   |
| SCIMAL TESTIMAL TEST<br><b>LETA Bearer MD (personnel sensat) (Mesurean)</b> |   |                 | <b>Редактирование</b>                                                                    | 4987                             |                 | paymetics 2013 rs  Orver  915                                                                     |             |                    | Ебанкствоот.                       | <b>WARRANT P.</b>                   |     | Чаремузин Е.      | 20:09:28:13 12:00:                 |
|                                                                             |   |                 | Падактирования                                                                           | <b>Hedi</b> book                 |                 | payments 2013 rs.                                                                                 | Donne : 098 |                    | <b>MANISTROOT.</b>                 | <b>Weekbooker P.</b>                |     | par - OLISA       | 30.08.2013 8.22.12                 |
|                                                                             |   |                 | <b>FAA#</b> /Trginiaanme                                                                 | Lis sever adve                   |                 | passedge 2013.ro.                                                                                 | Drugo 218   |                    | Edmontresort.                      | <b>Informational PT</b>             |     | pas - CLIAR       | 19:29.2215.14.18                   |
|                                                                             |   |                 | Pagertigiosaville                                                                        | Lis esters po-                   |                 | pairrelay 2013 rs                                                                                 | Onuer: 01E  |                    | Минатерот.                         | <b>HIGHLIGHT P.</b>                 |     | Sidre - OL/SA.    | 19, 29, 2213-10 24:                |
|                                                                             |   |                 | Радачтирования                                                                           | OPHB 2911                        | IATA=30 ER      | paymdow 2013 rd.                                                                                  | Ocvok 015   |                    | Ministersport.                     | <b>Videocras</b> <sup>P</sup>       |     | A.T. Geves is:    | 11.12.2213.10-11                   |
|                                                                             |   |                 | Pakkervensene                                                                            | <b>DAMINI, JAPAL</b>             |                 | neered in 2013 to                                                                                 | Floores.    | $-0.18$            | Masserteen/1.                      | <b><i><u>Middle-Sederal</u></i></b> |     | $k = 1.54, 0.4$   | 12.09.2213.14.87                   |
|                                                                             |   |                 | <b>Jantanuccups</b>                                                                      | Geven MAY.                       |                 | DEMONSON 2013 AS .: OTHE  OYS                                                                     |             |                    | MuncipleAzon                       | Himbuckbr P.                        |     | pas: - OLGA       | 32.09.2012.2-41:06                 |
|                                                                             |   |                 | Pazarnetteams                                                                            | Driver MAY,                      |                 | paymbox 2013 rs  OTHE 015.                                                                        |             |                    | Maxierspor.                        | <b>NINGONAP</b>                     |     | per - OLOA        | 24.00.2015.10.43:                  |
|                                                                             |   |                 |                                                                                          |                                  |                 |                                                                                                   |             |                    |                                    |                                     |     |                   |                                    |
| ٠                                                                           |   |                 |                                                                                          |                                  |                 |                                                                                                   |             |                    |                                    |                                     |     |                   |                                    |
| Фальтр ли группам форм [ Выключен]<br>×                                     |   |                 | Cevintiba 2013 mai i Mevechezono quvevoce Vyesuciroli Pechythnini Nyesucian Pechythninii |                                  |                 |                                                                                                   |             |                    |                                    |                                     |     |                   |                                    |

**Рис.10 Режим работы со всеми версиями отчета**

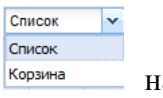

Для просмотра списка удаленных отчетов выбрать Корзина<sup>корзина</sup> на панели инструментов.

| F.<br>Bep<br>同<br>1<br>m<br>$\mathbf{1}$ | КC | Статус         | Код      | Атрибуты          | Период            |                            |         |         |
|------------------------------------------|----|----------------|----------|-------------------|-------------------|----------------------------|---------|---------|
|                                          |    |                |          |                   |                   | Название                   | ABTOD   |         |
|                                          |    | Редактирование | 426      |                   | октябрь 2013 года | Сведения об отдель SHATROV |         | 06.11.2 |
|                                          |    | Редактирование | 425M     | Код СБУ=130111710 | октябрь 2013 года | Справка по консоли SHATROV |         | 11.11.2 |
| $\blacksquare$<br>1                      |    | Редактирование | 425M     | Код СБУ=130111810 | октябрь 2013 года | Справка по консоли         | SHATROV | 11.11.2 |
| T<br>1                                   |    | Редактирование | 425M     | Код СБУ=120551560 | октябрь 2013 года | Справка по консоли         | SHATROV | 11.11.2 |
| m<br>1                                   |    | Редактирование | 425M     | Код СБУ=120551660 | октябрь 2013 года | Справка по консоли SHATROV |         | 11.11.2 |
| F.<br>1                                  |    | Редактирование | 425M     | Код СБУ=120651560 | октябрь 2013 года | Справка по консоли SHATROV |         | 11.11.2 |
| O<br>2                                   |    | Редактирование | 425M     | Код СБУ=120551660 | октябрь 2013 года | Справка по консоли SHATROV |         | 11.11.2 |
| n<br>$\mathcal{I}$                       |    | Запланирован   | 0503152M |                   | октябрь 2013 года | Консолидированны           | OKSENUK | 11.11.2 |
| F<br>3                                   |    | Редактирование | 425M     | Код СБУ=120551660 | октябрь 2013 года | Справка по консоли         | SHATROV | 11.11.2 |

**Рис.11 Список удаленных отчетов**

# Ккеисистемс

Выбор отчетности с помощью стандартного фильтра позволяет выбрать только те формы, которые будут отсортированы по одному из признаков, отображаемых в наименовании выбранного столбца.

*Список рассчитанных отчетов* (нижняя часть окна) - отражает перечень отчетов (рассчитанных, сводных, импортированных), отобранных с учетом назначенных условий. В списке отчетов отображаются:

- Результат проверки контрольных соотношений;
- Статус формы;
- Код формы;
- Атрибуты формы;
- Подпись отчета;
- Период формы;
- Название формы;
- Принадлежность к организации;
- Принадлежность к виду бюджета;
- Версия формы;
- Автор формы;
- Дата ввода формы.

### **Панель инструментов:**

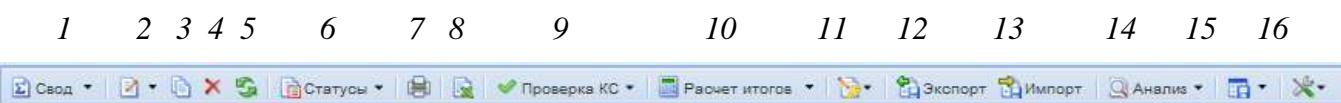

- 1. Создание новой формы или Свод для уже существующих.
- 2. Открытие формы.
- 3. Копирование формы.
- 4. Удаление формы.
- 5. Обновить список.
- 6. Статусы форм.
- 7. Печать.
- 8. Excel-клиент.
- 9. Проверка КС.
- 10. Расчет итогов.
- 11. Электронная подпись.
- 12. Экспорт форм.
- 13. Импорт форм.
- 14. Анализ.
- 15. Настройки списка.
- 16. Дополнительно.

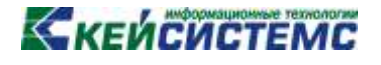

### **2.1. Создание отчета**

<span id="page-10-0"></span>Создание формы отчетности в режиме «Работа с отчетностью» производиться по нажатию на кнопку **D** Создать . Если выбран фильтр по определенной группе форм, то в результате к выбору для создания формы будут предоставлены лишь типы отчетов из этой группы. Если в фильтре выбрана определенная форма отчетности, то в результате будет создана новая форма этого типа. В случае если в фильтрах **«Группа форм»** и **«Форма»** выбрано **«Все формы»,** при создании новой формы в справочнике типов форм выйдет полный перечень форм, к которым пользователь имеет доступ.

Галками отмечаем одну или несколько выбранных для создания форм и нажимаем на кнопку **«ОК».**

| Создать отчет                               |   |                   |                                       |               | $\Box$ $\times$          |
|---------------------------------------------|---|-------------------|---------------------------------------|---------------|--------------------------|
| Группы                                      |   |                   |                                       |               |                          |
| Все формы<br>E                              | F | Код               | Наименование                          | Периодичность |                          |
| PEC/IEC (1XX)                               |   | 0503317M C        | Отчет об исполнении консолидир        |               | ▲                        |
| ФинОрган (ЗХХ)                              |   | 0503317M          | Отчет об исполнении консолидир        |               |                          |
| Месячные формы<br>E                         |   | 0503314M          | Отчет об исполнении сводной см        |               |                          |
| Квартальные формы<br>Пользовательские формы | E | 0503184M          | Справка о суммах консолидируе         |               |                          |
| Годовые формы                               |   | 0503182M          | Сведения о кассовом исполнении        |               |                          |
| Формы ЗАТО                                  |   | 0503178M CB       | Сведения об остатках денежных         |               |                          |
| Отчеты АУ, БУ                               |   | 0503178M BB       | Сведения об остатках денежных         |               |                          |
| Квартальные формы (МФ ЗК                    |   | 0503178M <b>b</b> | Сведения об остатках денежных         |               |                          |
| Полугодовые формы                           |   | 0503177M          | Сведения об использовании инфо        |               |                          |
| 14-ые формы                                 |   | 0503164M          |                                       |               |                          |
| Формы по приказу №72н Мин                   |   |                   | Отчет об исполнении бюджета           |               |                          |
| Формы по закону 131-ФЗ от С                 |   | 0503161M          | Сведения о количестве подведом        |               |                          |
| Мониторинг местных бюджет                   |   | 0503160M T3       | Сведения об исполнении текстов        |               | Ξ                        |
| 0503317M<br>E                               |   | 0503160 A         | Состав подведомственных госуд годовая |               |                          |
| выапвыалывалывалвыал                        |   | 0503140M          | Баланс по поступлениям и выбыт        |               |                          |
|                                             |   | 0503138M          | Отчет о принятых расходных обя        |               |                          |
|                                             |   | 0503137M          | Отчет об исполнении сметы дохо        |               |                          |
| m.                                          |   | 0503134M          | Отчет о кассовом поступлении и        |               | $\overline{\phantom{a}}$ |
|                                             |   |                   |                                       | Создать       |                          |

**Рис.122 Выбор создаваемой формы**

Для изменения показателей отчета, в части окна «Рассчитанные формы» выбрать форму подлежащую корректировке и нажать кнопку .

При этом форма отчетности откроется в **многопользовательском режиме**.

Данный режим разработан для того, что бы несколько пользователей одновременно смогли редактировать данные в одном отчете. Для того что бы у одного пользователя отразились изменения введенные параллельно другим пользователем, требуется, предварительно сохранив форму, обновить таблицу отчета  $\mathbb{G}$ . Если несколькими пользователями одновременно редактируется одна и та же ячейка, то при сохранении пользователь будет изменять данные сохраненные ранее другим пользователем. То есть при редактировании одной и той же ячейки итогом редактирования будут данные того пользователя, который последним сохранил форму.

# KENCUCTEMC

| t_dev - KRISTINA]            |                                                      |                                   |                                            |                                            |                                                    | <b>• Выход</b>               |
|------------------------------|------------------------------------------------------|-----------------------------------|--------------------------------------------|--------------------------------------------|----------------------------------------------------|------------------------------|
| Отчеты                       | $\boxed{\mathbf{z}}$<br>0503769G_D*                  |                                   | $\circledR$                                |                                            |                                                    |                              |
| ●Ⅰ<br>8<br>s I               | ◆ Проверка КС ▼       Расчет итогов S Автозаполнение |                                   |                                            | ◎ Анализ ▼                                 |                                                    | $^{\circledR}$               |
| <b>Реквизиты</b><br>٠        | Сведения по дебиторской задолженности                |                                   |                                            | Итого по коду счета - крупные сделки       | Итого по коду счета - сделки с заинтересованностью | Аналитиче →                  |
| Код формы:                   | 0503769G_D                                           | Версия формы:                     | 31.12.2012                                 | Дата закрытия:                             |                                                    |                              |
| Наименование:                | Сведения по дебиторской задолженности учреждения     |                                   |                                            |                                            |                                                    |                              |
| Примечание:                  | 33H                                                  |                                   |                                            |                                            |                                                    | $\rightsquigarrow$<br>$\lor$ |
| Период:                      | $\times$ 2013<br>Квартал                             | ⇒ 4 квартал                       | ×                                          |                                            |                                                    |                              |
| Статус:                      | Редактирование                                       | ×                                 | Версия: 1                                  |                                            |                                                    |                              |
| Организация:                 | 015                                                  | è                                 |                                            | Министерство финансов Чувашской Республики |                                                    |                              |
| Бюджет:                      | ЧP                                                   |                                   | Чувашская Республика                       |                                            |                                                    |                              |
| Атрибуты:                    | Тип учреждения                                       | Вид<br>финансового<br>обеспечения | Наименование<br>финансового<br>обеспечения |                                            |                                                    |                              |
|                              | $\overline{2}$<br>Сводный                            |                                   | собственные д                              |                                            |                                                    |                              |
| Комментарий                  | Ответственные лица                                   |                                   |                                            |                                            |                                                    |                              |
| Показывать системные         |                                                      |                                   |                                            |                                            |                                                    |                              |
|                              |                                                      |                                   |                                            |                                            |                                                    |                              |
|                              |                                                      |                                   |                                            |                                            |                                                    |                              |
|                              |                                                      |                                   |                                            |                                            |                                                    |                              |
|                              |                                                      |                                   |                                            |                                            |                                                    |                              |
| 霱<br>Добавить<br>комментарий | Введите текст комментария                            |                                   |                                            |                                            |                                                    | $\overline{\phantom{a}}$     |

**Рис.13 Окно формы отчета (закладка «Реквизиты»)**

Все формы отчетности состоят из многостраничного окна, перемещение по окнам производиться с помощью закладок, которые размещены в верхней части окна с формой. При открытие формы открывается вкладка, на которой располагаются реквизиты формы. На ней указывается код и версия формы, дата закрытия формы, наименование формы, примечание, период данной формы, статус, версия формы, организация, которой принадлежит форма, тип бюджета, атрибуты, комментарий и ответственные лица.

Реквизиты **«Код формы»**, **«Версия формы»**, **«Дата закрытия»**, **«Наименование»**, **«Примечание»** заполняются автоматически и недоступны для редактирования.

Поле **«Период»** по умолчанию указывается в соответствии с выбранным периодом в окне «Работа с отчетностью», но при необходимости он доступен для редактирования.

При создании отчета в реквизите **«Статус»** по умолчанию стоит значение *«Запланирован»*, при редактировании отчета, внесения в него данных и его сохранении, статус «*Запланирован*» автоматически меняется на статус «*Редактирование*».

Поле **«Версия»** при создании отчета по умолчанию стоит значение «0», при сохранении автоматически отчету присваивается соответствующая версия. В дальнейшем при формировании сводных документов, при выполнении режима экспорта данных, будет использована только последняя версия отчета.

В поле **«Организация»** по умолчанию выводится наименование собственного учреждения.

Также существуют отчеты, в которых имеется поле **«Атрибуты»**: В зависимости от формы - это либо атрибуты администратора, тип учреждения, либо код счета бюджетного учета.

Для организаций, у которых не указан тип учреждения в справочнике организаций, при создании отчета в атрибуте **«Тип учреждения»** по умолчанию стоит значение сводный, при необходимости следует изменить его значение в соответствии с типом организации. Если в справочнике организаций указан тип учреждения, то при создании формы в атрибуте **«Тип учреждения»** будет указан тип учреждения соответствующий организации.

Также во вкладке реквизиты можно настроить отображение комментария к отчету и указать ответственных лиц.

Содержание остальных окон, как правило, представлено в табличном виде. Количество окон, содержание записей таблиц зависит от вида выбранного отчета. Если отчет составлен пользователем, то вид окна будет зависеть от заданной структуры.

| 倉<br>S<br>H                                                           |                                                                               |                                                                                                    |                                                                                  |                                                                                                    |        |                                                         |                            |
|-----------------------------------------------------------------------|-------------------------------------------------------------------------------|----------------------------------------------------------------------------------------------------|----------------------------------------------------------------------------------|----------------------------------------------------------------------------------------------------|--------|---------------------------------------------------------|----------------------------|
|                                                                       |                                                                               | ◆ Проверка КС ▼     Расчет итогов S   Автозаполнение   Q Анализ ▼                                                                      |                                                                                  |                                                                                                    |        |                                                         | $\odot$                    |
| Реквизиты<br>٠                                                        |                                                                               | Сведения по дебиторской задолженности                                                                                                  |                                                                                  | Итого по коду счета - крупные сделки                                                                                           |        | Итого по коду счета - сделки с заинтересованностью      | Анали $\rightarrow \infty$ |
| Сведения по дебиторской задолженности                                 |                                                                               |                                                                                                    |                                                                                  |                                                                                                    |        |                                                         |                            |
| もんじょう くうしゃ こうしゃ くうきょう くうしゃ くろう こうしょう こうしょう こうしゃ こうしゃ こうしゃ こうしゃ<br>s I |                                                                               | $\boxed{1}$ - $\boxed{1}$ - $\boxed{2}$ - $\boxed{2}$ Данные - $\boxed{2}$ Анализ строки - $\boxed{2}$ Фильтр   $\boxed{4}$   Страница |                                                                                  |                                                                                                    |        | $1$ $\mu$ 3 $1$ $\rightarrow$ $\rightarrow$ $\parallel$ | Строки 1 - 10 из 10        |
| R<br>Номер<br>счета                                                   | $2\mathbb{Z}$<br>Сумма<br>задолженности,<br>руб.- на начало года<br>$-$ Bcero | $3\mathcal{R}$<br>Сумма<br>задолженности, руб.-<br>на начало года - в том<br>числе нереальная к<br>взысканию,                          | $4\%$<br>Сумма<br>задолженности, руб. -<br>на конец отчетного<br>периода - всего | $5\%$<br>Сумма задолженности,<br>руб. - на конец отчетного<br>периода - в том числе<br>нереальная к взысканию,<br>просроченная |        |                                                         |                            |
| 20500000                                                              | 257 880.00                                                                    | 2 632.00                                                                                                    | 8 692.00                                                                         |                                                                                                    | 334,00 |                                                         |                            |
| 20520000                                                              | 23 423,00                                                                     | 234,00                                                                                                    | 7686,00                                                                          |                                                                                                    | 56,00  |                                                         |                            |
| 20550000                                                              | 223,00                                                                        | 56,00                                                                                                    | 334,00                                                                           |                                                                                                    | 44,00  |                                                         |                            |
| 20552000                                                              | 234 234,00                                                                    | 2 342,00                                                                                                    | 672,00                                                                           |                                                                                                    | 234,00 |                                                         |                            |
| 20600000                                                              | 56 867,00                                                                     | 3 488,00                                                                                                    | 54 688,00                                                                        |                                                                                                    | 510,00 |                                                         |                            |
| 20612000                                                              | 56 756,00                                                                     | 3 455,00                                                                                                    | 54 343,00                                                                        |                                                                                                    | 456,00 |                                                         |                            |
| 20630000                                                              | 111,00                                                                        | 33,00                                                                                                    | 345,00                                                                           |                                                                                                    | 54,00  |                                                         |                            |
| 20800000                                                              | 897,00                                                                        | 46.00                                                                                                    | 457.00                                                                           |                                                                                                    | 82,00  |                                                         |                            |
| 20810000                                                              | 897.00                                                                        | 46.00                                                                                                    | 457.00                                                                           |                                                                                                    | 82,00  |                                                         |                            |
| 8888888                                                               | 315 644,00                                                                    | 6 166.00                                                                                                    | 63 837.00                                                                        |                                                                                                    | 926,00 |                                                         |                            |
|                                                                       |                                                                               |                                                                                                    |                                                                                  |                                                                                                    |        |                                                         |                            |

**Рис.143 Окно таблицы отчета**

В верней части окна отчета расположена панель инструментов, состоящая из элементов управления для работы с формой.

Кнопка сохраняет данные всего отчета.

Кнопка обновляет данные всего отчета.

**[www.keysystems.ru](http://www.keysystems.ru/) e-mail:smeta@keysystems.ru тел.: (8352) 57-27-57**

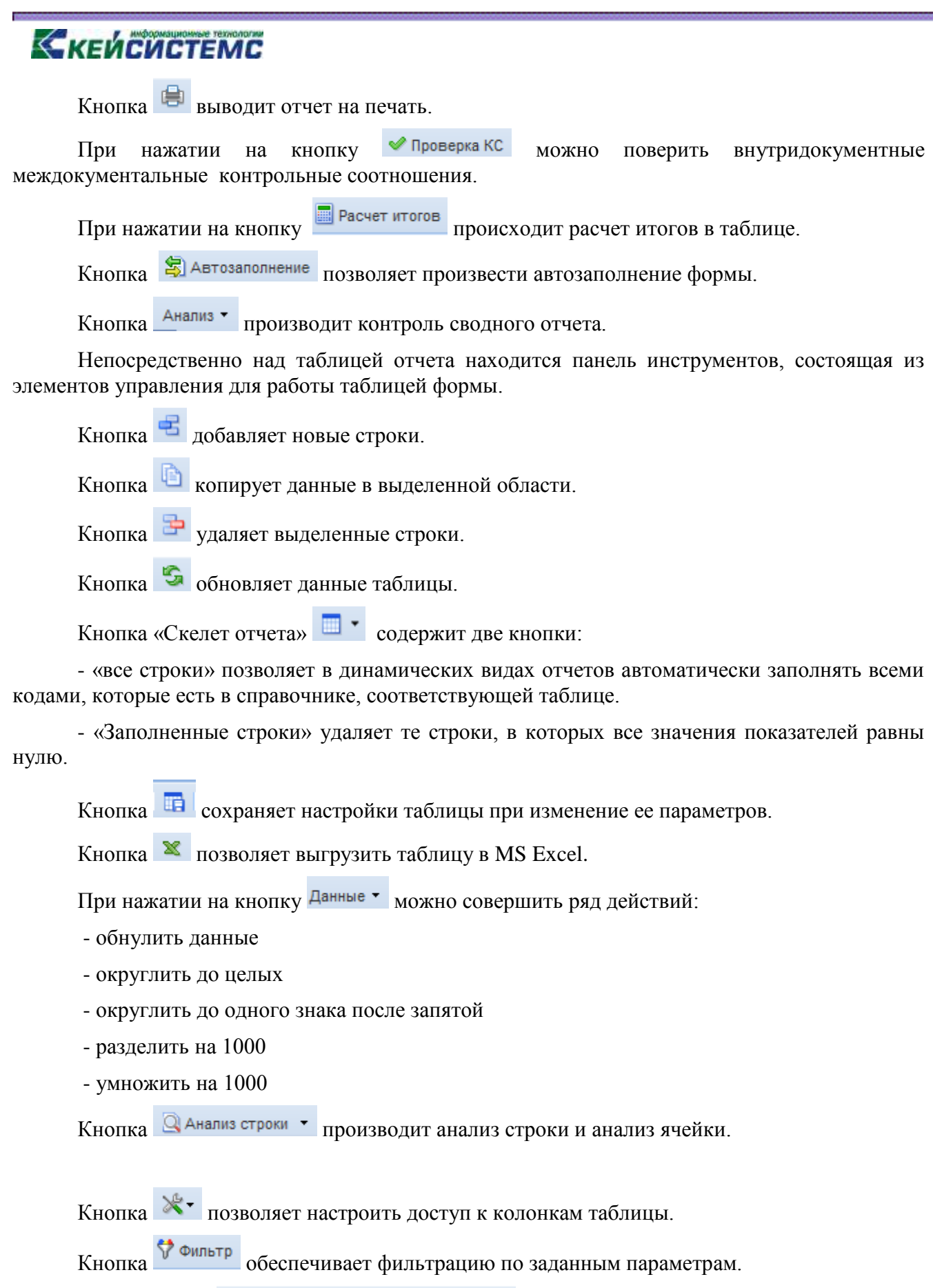

Набор кнопок **правица и правище прест**вляют переход между страницами и отображает номер страницы.

Запись <sup>Строки 1 - 10 из 10</sup> отображает количество страниц и строк, содержащихся в форме.

#### **Примечание**

Рекомендуется использовать округление до целых в формах, у значений которых в программе стоит несколько цифр после запятой, а в требованиях к выгрузке в формате минфина должны стоять целые для избегания отклонений в протоколе проверки вследствие округления в процессе выгрузки.

### **2.2. Расчет итогов**

<span id="page-14-0"></span>С помощью кнопки *Расчет итогов* можно произвести автоматический подсчет итоговых сумм в документе. Производить **Расчет итогов** возможно в окне **Работа с отчетностью**, а так же непосредственно в форме.

С помощью кнопки *Автозаполнение* для некоторых форм производится автоматическое заполнение данными, на основании существующих связанных форм этой же организации или бюджета. Произвести автозаполнение формы можно двумя способами: непосредственно из самого отчета и из окна «Работа с отчетностью».

В отчете кнопка «Автозаполнение» находится на панели инструментов.

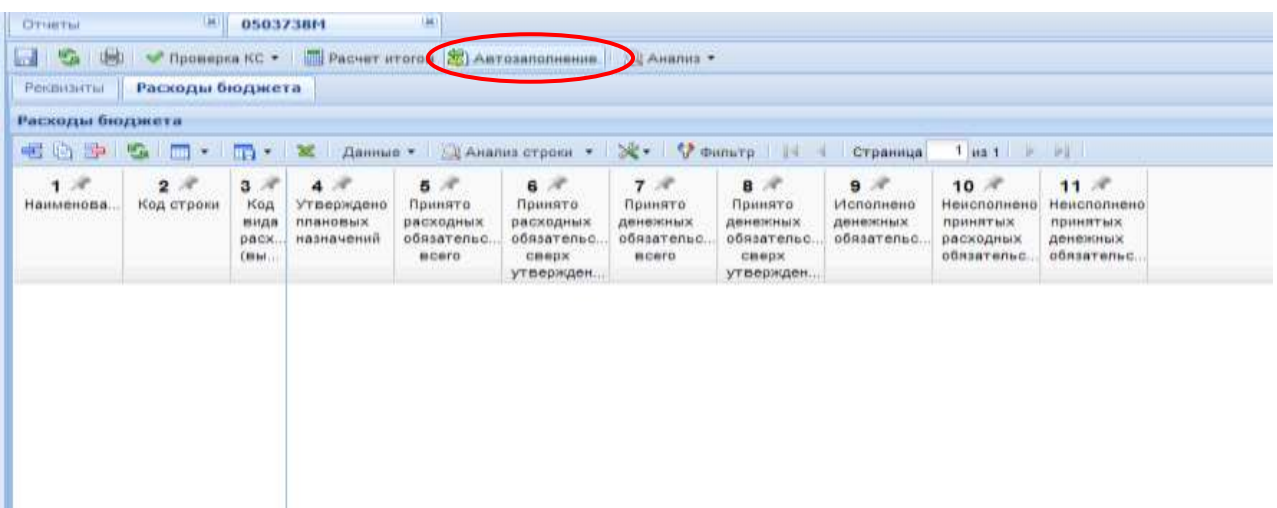

#### **Рис.15 Автозаполнение из формы**

Кнопка автозаполнение в окне «Работа с отчетностью» находится в Расчет итогов Автозаполнение.

|                      | <b>Σ</b> Свод • |   | $\mathbb{R}$ .<br>UD.<br>×<br>×. | ∴ Статусы ▼              | 崗<br>110          | Проверка КС •                          | Packet irrorde .                    | <b>The Co</b>      | Экспорт Импорт<br>32 <sup>2</sup>                      |
|----------------------|-----------------|---|----------------------------------|--------------------------|-------------------|----------------------------------------|-------------------------------------|--------------------|--------------------------------------------------------|
|                      | Список          |   | <b>COUNTE</b><br>×               | Страница<br>1.14         | $1 \text{ ms } 1$ | $\mathbb{N}^-$                         | <b>CARD EXECUTIVE</b>               |                    | Строки 1 - 26 из 26                                    |
| o                    | KC              |   | Craryc                           | Код                      | Атрибуты          | Период                                 | Автозаполнение<br>ò<br>Консолидация | Код<br>организации | Бюдж<br>Организация                                    |
| n                    |                 |   | Редактирование                   | 0503368G EД<br>0503373GV |                   | октябрь 2013 года                      | Досчет по маске                     | 015<br>015         | <b>Yysa</b><br>Министерств                             |
| П                    | v               | н | Утвержден<br>Редактирование      | 0503387M                 |                   | октябрь 2013 года<br>октябрь 2013 года | Cnpae                               | 015                | Министерств. Чува<br>Министерств Чува                  |
|                      |                 |   | Редактирование                   | 0503710G                 | Тип=Автоно        | октябрь 2013 года                      | Chpae                               | 015                | Министерств Чува                                       |
| ð                    |                 |   | Редактирование                   | 0503730G_BU              | Тип=Автоно        | октябрь 2013 года                      | Балан                               | 015                | Министерств<br>Yyea                                    |
| n                    |                 | m | Редактирование                   | 0503730G BU              | Тип-Сводн         | октябрь 2013 года                      | Балан                               | 015                | Министерст<br>Yyes                                     |
|                      | ×               | n | Редактирование                   | 0503737M                 | Тип=Автоно.       | октябрь 2013 года                      | OTHET                               | 015                | Министерств<br>Yyna                                    |
|                      |                 |   | Запланирован                     | 0503738M                 | Тип=Автоно        | октябрь 2013 года                      | OTHET                               | 015                | Министерств<br><b>Yyea</b>                             |
|                      |                 | m | Редактирование                   | 0531815                  |                   | октябрь 2013 года                      | Свод                                | 015                | Министерст<br>YyBE                                     |
| $\overline{1}$<br>K. |                 |   | <b>The Benevision Addition</b>   | 19511                    | VAN PEULAIR       | AURARAL MASS ARAN                      | PARAM                               | 0.4.5              | <b>Electrophone was aware</b><br><b>Eleventon</b><br>× |
|                      | Версии          |   |                                  |                          |                   |                                        |                                     |                    |                                                        |
|                      | Bep.            |   | KC<br>Статус                     |                          | Код               | Атрибуты                               | Период                              | Название           | ABTOD                                                  |
| n.                   | 1               |   | Редактирование                   |                          | 0503387M          |                                        | октябрь 2013 года                   | Справочная табли   | kristina - KS-004                                      |
|                      |                 |   |                                  |                          |                   |                                        |                                     |                    | $\rightarrow$                                          |

**Рис.16 Автозаполнение из окна «Работа с отчетностью»**

### **2.3. Проверка контрольных соотношений (КС)**

<span id="page-15-0"></span>Кнопка *Проверка КС* используется для проведения проверки условий контрольных соотношений. В результате пользователю будет представлен протокол проверки КС.

|                  | Протокол проекрки внутредокументальных контрольных соотношений                                                                                                    |                   |                                                                        |                                |                                                                               |                                               |
|------------------|----------------------------------------------------------------------------------------------------|-------------------|------------------------------------------------------------------------|--------------------------------|-------------------------------------------------------------------------------|-----------------------------------------------|
|                  | Количество одибок: 8                                                                                                    |                   |                                                                        |                                |                                                                               |                                               |
| felt (Talmsja)   | Форки: 0003730G TIU Tarr»Стодный<br>uma permulan puntan<br>Организация: Министерство финансов Чувашской Республики<br>JAME (1) CHEF AT WAR 10 H<br>Бюджет: Чувавиская Республика<br>Период: синтябрь 2013 года |                   |                                                                        |                                |                                                                               |                                               |
| House<br>ansagna | Формула                                                                                                    | Сперация и код    | Ne4 Ha Hakano roga<br>прафа (Деятельмость по оказанню услу<br>(pubban) | NRS Ha Hanano<br>roga, I trero | NIS Ha конец отчетного периода<br>Деятельность по оказанию услуг-<br>(pation) | NETO Ha schell DTHETHOTO<br>mepinogs. Infront |
|                  |                                                                                                    | $+410$            | 3 147 503 98                                                           | 3.147.003.08                   | 3 049 432 95                                                                  | 3 049 432 95                                  |
|                  |                                                                                                    |                   |                                                                        |                                |                                                                               |                                               |
| No45             | т1 стр410 = т1 стр900.                                                                                                    | $+000$            | 374750306                                                              | 374750398                      | 3 640 432 05                                                                  | 3 649 432 95                                  |
|                  |                                                                                                    | Результат спока-  | 3 147 503 98                                                           | 3 147 503.98                   | 3 049 432 95                                                                  | 304943295                                     |
|                  |                                                                                                    | Pearlister crosse | 3747503.98                                                             | 3 747 503.98                   | 3 649 432 95                                                                  | 1649 432 95                                   |
|                  |                                                                                                    | Отклонение        | 000 000 00.                                                            | -500 000 00                    | -600 000 00                                                                   | -500 000 00                                   |
|                  |                                                                                                    | $+5231$           | 500 000,00                                                             | 600 000.00                     | 500 000.00                                                                    | 000 000 00                                    |
|                  |                                                                                                    |                   |                                                                        |                                |                                                                               |                                               |
|                  | т1 стр6231 = 11 стр337 Комментарий: Показатель строин                                                                                                    | $+337$            | 054 354 54                                                             | 654 354 54                     | 018 345 90                                                                    | 018 345 90                                    |
| 14952            | 337 должен соответствовать показателю по строне 623.                                                                                                    | Реальтат слева    | 600 000.00                                                             | 600 000:00                     | 600 000 00                                                                    | 800 000 00                                    |
|                  |                                                                                                    | Результат справа  | 654 354 54                                                             | 654 354 54                     | 618 345.00                                                                    | 618 345 90                                    |
|                  |                                                                                                    | Отклонение        | $-64, 364, 54$                                                         | -54354.54                      | 12 345 90                                                                     | 118 345 50                                    |

**Рис.17 Протокол проверки контрольных соотношений**

Протокол проверки внутридокументальных контрольных соотношений состоит из шапки и табличной части. В шапке протокола указывается: количество ошибок, код и тип формы, организация, бюджет и период. Табличная часть протокола состоит из номера правила, формулы, операции и кода, данным по графам. Если в протоколе имеются ошибки, то в

табличной части протокола указывается номер правила, формула по которой проходит проверка, и отклонения в отчете.

В списке отчетов для каждого отчета отображается результат проверки его внутридокументных контрольных соотношений. Результат может иметь одно из трех возможных значений:

- проверка КС выполнена успешно

- проверка КС выполнена неуспешно  $\mathbf{x}$ 

- проверка КС после последнего изменения формы не проводилась

После внесения каких-либо изменений в форму ее результат автоматически сбрасывается в неопределенное состояние.

При проверке междокументальных контрольных соотношений необходимо выбрать из списка группу контрольных соотношений, по которому требуется произвести проверку, затем нажать «Выполнить».

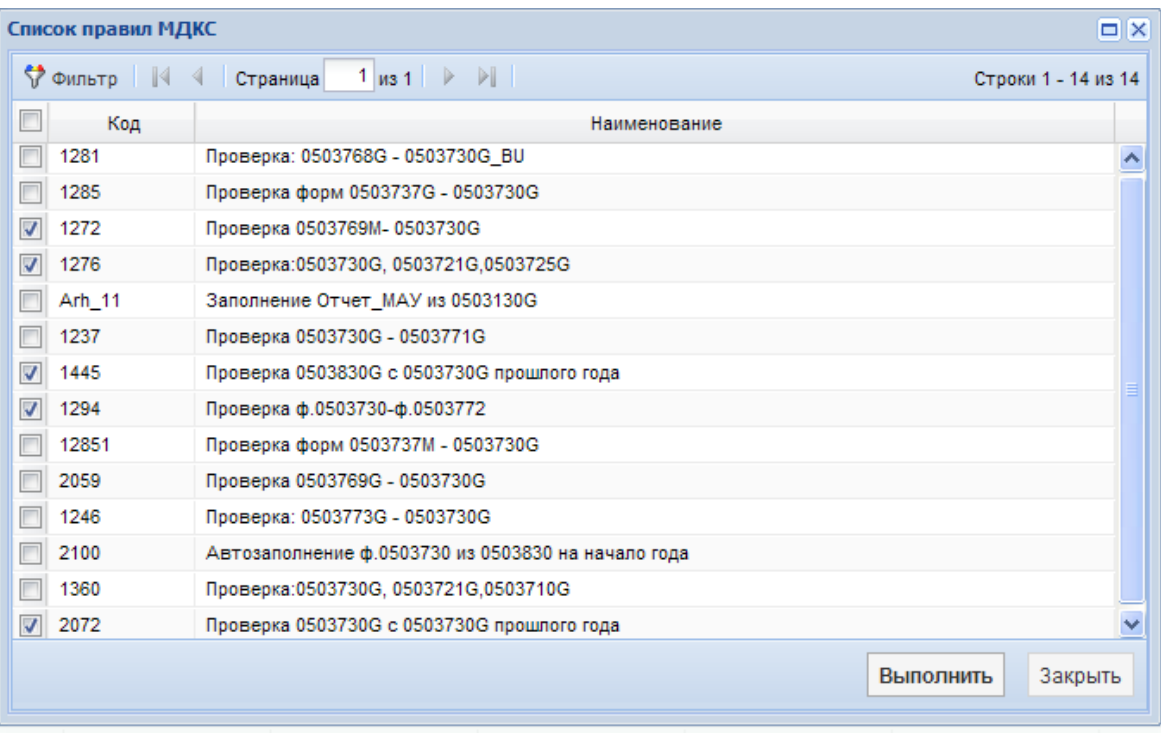

**Рис.18 Выбор групп междокументальных контрольных соотношений**

### **2.4. Печать**

<span id="page-16-0"></span>Распечатать полученный документ можно по кнопке *Печать***,** при наличии вспомогательных отчетов, они выводятся на печать вместе с основными отчетами. Перед печатью документ обязательно сохранить, нажав соответствующую кнопку. При запуске печати отчета появляется окно с параметрами печати.

# KENCUCTEMC

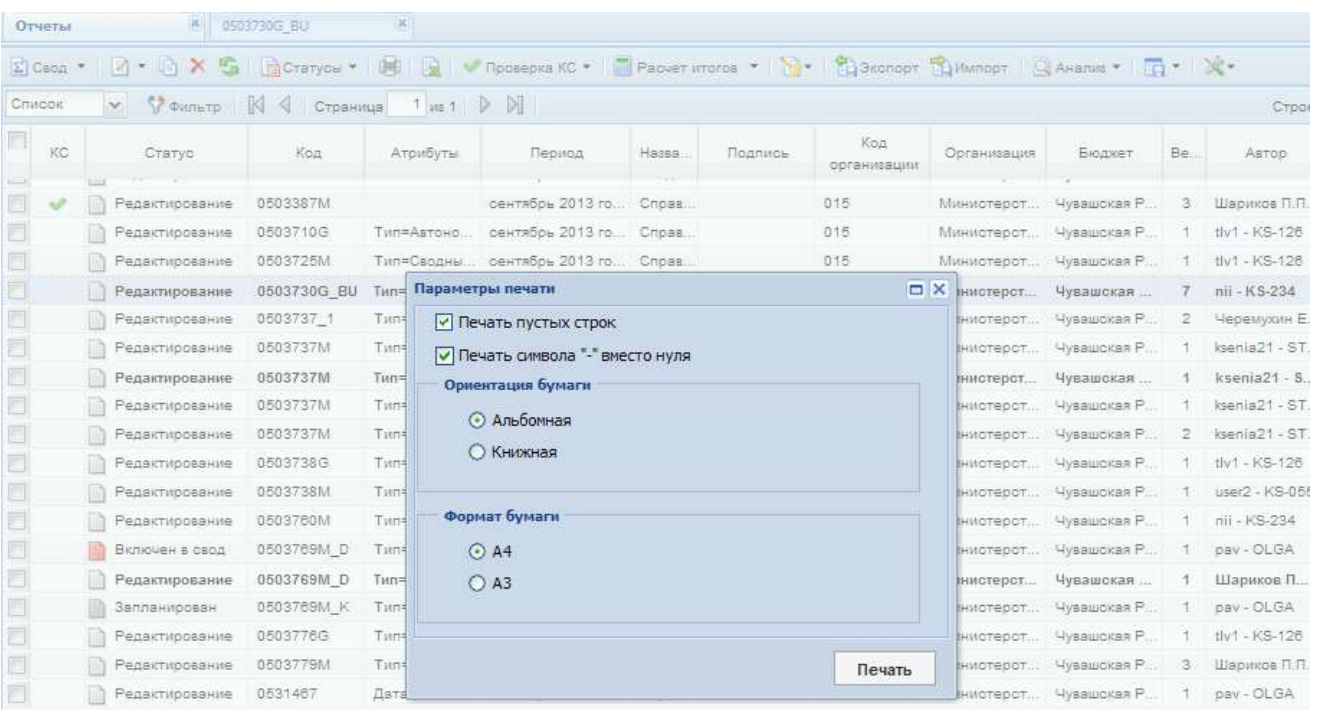

#### **Рис.19 Выбор параметров печати**

В параметрах печати можно настроить печать пустых строк, печать символа «-» вместо нуля, ориентацию и формат бумаги.

### **2.5. Статусы отчетов**

<span id="page-17-0"></span>Каждый отчет имеет один из 8 возможных статусов: «*Запланирован*», «*Редактирование*», «*Готов к проверке*», «*На доработке*», «*Проверяется*», «*Проверен*», «*Включен в свод*», «*Утвержден*».

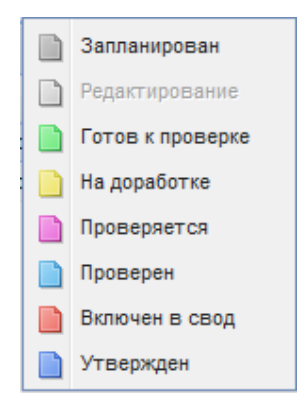

**Рис.20 Статусы отчетов**

Статус отражает, на какой стадии разработки находиться отчет. При создании отчета и при полном удалении данных из уже созданного отчета ему автоматически присваивается статус «*Запланирован*». При редактировании отчета автоматически присваивается статус «*Редактирование*». По завершении работы над отчетом и достижения успешной проверки контрольных соотношений пользователь должен выставить статус «*Готов к проверке*» для проверки отчета вышестоящей организацией. Во время проверки отчета вышестоящей

организацией отчету присваивается статус «*Проверяется*». После проверки отчета вышестоящей организацией, в зависимости от результатов проверки, она может присвоить ему статус «*На доработке*» или «*Проверен*». После получения сводного отчета все входящие в него отчеты автоматически получают статус «*Включен в свод*». После сдачи отчета можно так же установить ему статус «*Утвержден*»

Отчеты, имеющие статус «*Включен в свод*», «*Проверен*» закрыты для редактирования и выделены *серым курсивом* в списке документов. Для продолжения работы с таким отчетом необходимо изменить его статус на любой другой.

Отчеты, имеющие статус «*Утвержден*» закрыты для редактирования и выделены серым курсивом в списке документов. Установить этот статус и снять его с формы может только пользователь с правами главного бухгалтера и администратора базы данных.

Статусы являются лишь информативным элементом форм отчетности и никак не влияют на собираемый свод. Сводный отчет будет собран из всех отчетов входящих в него независимо от их статуса и результата проверки контрольных соотношений.

### **2.6. Excel-клиент**

<span id="page-18-0"></span>В ПО «Свод-СМАРТ» реализован механизм Excel-клиента. Он предназначен для организаций, не имеющих постоянного доступа к серверу программы или в случае неустойчивого канала связи.

С помощью Excel-клиента можно выгрузить любую отчетную форму в стандартный файл MS Excel, произвести корректировку или ввод данных в этот Excel-файл в режиме оффлайн и передать этот файл в организацию для дальнейшей загрузки в общую базу данных через любой электронный носитель. В Excel-клиенте не осуществляется расчет итогов или проверка контрольных соотношений. Он предназначен только для ввода и передачи информации в базу данных. Операции по расчету итогов и проверки контрольных соотношений осуществляются только через WEB- или СМАРТ- клиенты.

Excel-клиент представляет собой файл в формате MS Excel с таблицами формы отчета, в который можно занести данные отчета, а затем предать на сервер через ПК «Свод-Смарт».

Для работы с формой отчета в режиме «Excel-клиент»**,** в списке отчетов следует выделить галкой вновь созданную форму или форму с данными, и нажать на кнопку «*Excel-клиент*».

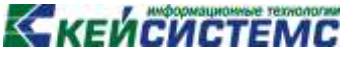

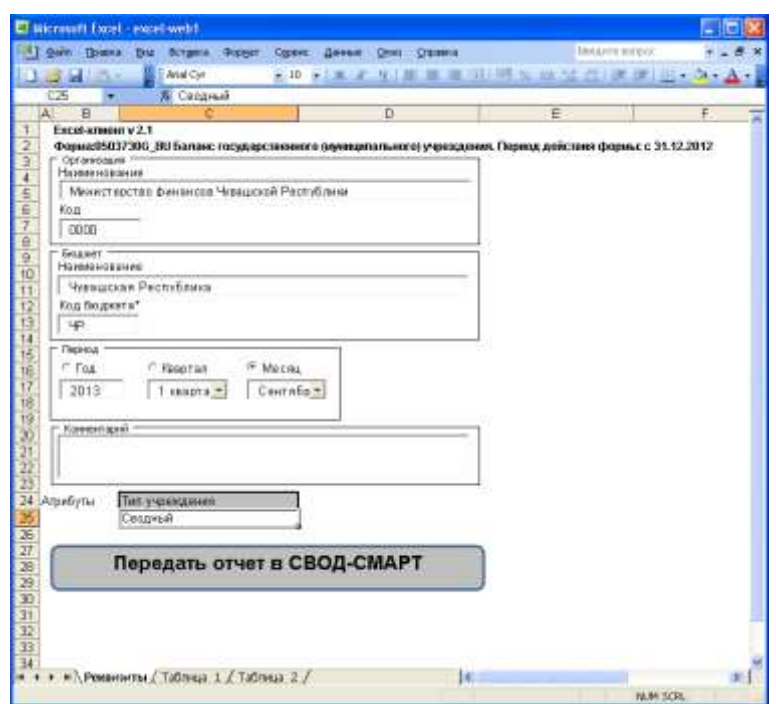

**Рис.21 Вкладка «Реквизиты»**

На первом листе располагаются реквизиты формы. Здесь указывается период данной формы, организация, которой принадлежит форма, тип и код бюджета, комментарии, а также атрибуты формы. Поля, отмеченные звездочкой \* обязательны для заполнения.

| THE GAS Gowns Did Straws Kiddell Canno Aweke Chief Chiefes |           |                                                                       |                                                                   |                                                             |                            |                                                                          |                                                                                | <b>Registri tombed</b>                                                  | $-51$         |
|------------------------------------------------------------|-----------|-----------------------------------------------------------------------|-------------------------------------------------------------------|-------------------------------------------------------------|----------------------------|--------------------------------------------------------------------------|--------------------------------------------------------------------------------|-------------------------------------------------------------------------|---------------|
|                                                            |           |                                                                       |                                                                   |                                                             | <b>E</b>   Anal Cir.       | ×10 → 本 / 生 新 著 著 用 切 W W W 应 应 课 课 二 · 3 · A · 1                        |                                                                                |                                                                         |               |
| 「1世間日は2度期まであり、0・2 悪工法日期役の<br>A6                            |           |                                                                       | 1 Основные средства (Баллесикая ставмасть, ВПППЛЛЛГ)", всего.     |                                                             |                            |                                                                          |                                                                                |                                                                         |               |
|                                                            | B.        | $\epsilon$                                                            | D                                                                 | E                                                           | F                          | $\alpha$                                                                 | H.                                                                             |                                                                         |               |
| Tatinnua                                                   |           |                                                                       |                                                                   |                                                             |                            |                                                                          |                                                                                |                                                                         |               |
|                                                            |           |                                                                       |                                                                   |                                                             |                            |                                                                          |                                                                                |                                                                         |               |
| Актив. Пассив-                                             | Код стром | На начало года<br>Динтельность с<br>Lütingda sar<br><b>СПЕДСТВАМИ</b> | Ha Hayano roza<br>Деятельность по<br>DIGILIARMO VICINA<br>(pačor) | Ha Havano rogia<br>Средства во<br>пременном<br>распоряжении | Ha Harsletto<br>raga imara | Ha kovey or vehicle<br>периода.<br>Деятельность с<br>целевыми средствами | На конвц отчетного<br>периода.<br>Деятельность по<br>DATE ORNEESING<br>(pabor) | На конец отчетного<br>периода. Средства<br>RO RORWOWENI<br>распоряжении | Ha ktt<br>nap |
|                                                            |           | 3.                                                                    | л.                                                                | f)                                                          | 书                          |                                                                          | 80                                                                             | 任                                                                       |               |
| Основные средства (бс-ВГВ                                  |           |                                                                       | 1541998.78                                                        |                                                             | 1641986.78                 |                                                                          | 1533114,40                                                                     |                                                                         |               |
| в том числе, недвижей 1                                    |           |                                                                       | 910827.30                                                         |                                                             | 910927.30                  |                                                                          | 910927.30                                                                      |                                                                         |               |
| вхобо ценная движмос2                                      |           |                                                                       | 580067,80                                                         |                                                             | 560067 80                  |                                                                          | 395636,66                                                                      |                                                                         |               |
| иное движное имуще!!!!                                     |           |                                                                       | 170991-98                                                         |                                                             | 170991.99                  |                                                                          | 226750,44                                                                      |                                                                         |               |
| предметы пизнега (01014                                    |           |                                                                       |                                                                   |                                                             |                            |                                                                          |                                                                                |                                                                         |               |
| Амортковция основных 1020.<br>10                           |           |                                                                       | 799488.79                                                         |                                                             | 790488,79                  |                                                                          | B12648,50                                                                      |                                                                         |               |
| 8-TOM VACAB, AWARDING 021<br>11                            |           |                                                                       | 283942.68                                                         |                                                             | 283942 BB                  |                                                                          | 209830.33                                                                      |                                                                         |               |
| Амортнождик особо цен 022<br>12.1                          |           |                                                                       | 370411.95                                                         |                                                             | 370411.86                  |                                                                          | 329708.57                                                                      |                                                                         |               |
| 13 Амартноодин иногр двидОЭ                                |           |                                                                       | 138132.25                                                         |                                                             | 139132.25                  |                                                                          | 194300,20                                                                      |                                                                         |               |
| Амортноации предметов 024                                  |           |                                                                       |                                                                   |                                                             |                            |                                                                          |                                                                                |                                                                         |               |
| Основные средства (ос) 030<br>15                           |           |                                                                       | 951389.99                                                         |                                                             | 951399.99                  |                                                                          | 720468.30                                                                      |                                                                         |               |
| irp rocc restrictions and 11                               |           |                                                                       | 626864.82                                                         |                                                             | 626864.62                  |                                                                          | B22187.97                                                                      |                                                                         |               |
| особо ценное движница)                                     |           |                                                                       | 189655.74                                                         |                                                             | 186655.74                  |                                                                          | 65830.09                                                                       |                                                                         |               |
| иное движните имущу 035                                    |           |                                                                       | 34859.03                                                          |                                                             | 34858.63                   |                                                                          | 32450.24                                                                       |                                                                         |               |
| предметы личных рад СН                                     |           |                                                                       |                                                                   |                                                             |                            |                                                                          |                                                                                |                                                                         |               |
| 20 Нематериальные активерий                                |           |                                                                       |                                                                   |                                                             |                            |                                                                          |                                                                                |                                                                         |               |
| из нис всобо ценное [04]                                   |           |                                                                       |                                                                   |                                                             |                            |                                                                          |                                                                                |                                                                         |               |
| инте движные имущем?                                       |           |                                                                       |                                                                   |                                                             |                            |                                                                          |                                                                                |                                                                         |               |
| предметы пиринга (00043)                                   |           |                                                                       |                                                                   |                                                             |                            |                                                                          |                                                                                |                                                                         |               |

**Рис.22 Заполненная таблица Excel клиента**

На последующих листах Excel-файла находятся табличные данные формы. Данные табличной части документа можно редактировать как в обычном MS Excel документе, то есть добавлять и удалять строки, изменять данные (кроме шапки таблицы). Если был выгружен сформированный в программе отчет, то в нем зеленым цветом будут подкрашены итоговые ячейки.

| [3] Sain Thiana bia Brigan Guine Corea Awenn Over Opisons           |                |                                                            |                                                               |                                                             |                         |                                                                        |                                                                              | Bestem winpoc                                                           | $\blacksquare$<br>$-4$ |
|---------------------------------------------------------------------|----------------|------------------------------------------------------------|---------------------------------------------------------------|-------------------------------------------------------------|-------------------------|------------------------------------------------------------------------|------------------------------------------------------------------------------|-------------------------------------------------------------------------|------------------------|
| 「2」 「端」 中国 21   文 目   第 43 過 → ディウ → ウ → D → D → T → 目   日   現 45 m |                |                                                            |                                                               | Anal Cyr                                                    |                         | ★ 10 公 美 本 3   第 第 章 田川川 三 年 年 月 第 度 三 4 3 × 2 ×                       |                                                                              |                                                                         |                        |
| $\overline{5}$<br>$- X J K$ 3                                       |                |                                                            |                                                               |                                                             |                         |                                                                        |                                                                              |                                                                         |                        |
| A.                                                                  | $\,$ B         | $\mathbb{C}$                                               | D                                                             | E.                                                          | F                       | $\Theta$                                                               | H                                                                            |                                                                         |                        |
| Таблица                                                             |                |                                                            |                                                               |                                                             |                         |                                                                        |                                                                              |                                                                         |                        |
|                                                                     |                |                                                            |                                                               |                                                             |                         |                                                                        |                                                                              |                                                                         |                        |
| Актив, Пассив                                                       | Код строки     | На начало года<br>Деятельность с<br>целевыми<br>средствами | На начало года<br>Деятельность по<br>оказанию услу<br>(nabot) | На начало года<br>Средства во<br>временном.<br>распоряжении | На начало<br>roga Mtoro | На конец отчетного<br>периода<br>Деятельность с<br>целевыми средствами | На конец отчетного<br>перицдз<br>Деятельность по<br>оказанию услуг<br>108007 | На конец отчетного<br>периода. Средства<br>во временном<br>распоряжении | Haw<br>ne              |
|                                                                     | $\overline{2}$ | $-3$                                                       | `ä                                                            | 61                                                          | 官                       | 7.                                                                     | ा ।                                                                          | $\mathbf{a}$                                                            |                        |
| предметы лизинга (010140.014                                        |                | 111,00                                                     | 222.00                                                        | 333,00                                                      |                         | 1,00                                                                   | 2,00                                                                         |                                                                         |                        |
|                                                                     |                |                                                            |                                                               |                                                             |                         |                                                                        |                                                                              |                                                                         |                        |
|                                                                     |                |                                                            |                                                               |                                                             |                         |                                                                        |                                                                              |                                                                         |                        |
|                                                                     |                |                                                            |                                                               |                                                             |                         |                                                                        |                                                                              |                                                                         |                        |
|                                                                     |                |                                                            |                                                               |                                                             |                         |                                                                        |                                                                              |                                                                         |                        |
|                                                                     |                |                                                            |                                                               |                                                             |                         |                                                                        |                                                                              |                                                                         |                        |
|                                                                     |                |                                                            |                                                               |                                                             |                         |                                                                        |                                                                              |                                                                         |                        |
|                                                                     |                |                                                            |                                                               |                                                             |                         |                                                                        |                                                                              |                                                                         |                        |
|                                                                     |                |                                                            |                                                               |                                                             |                         |                                                                        |                                                                              |                                                                         |                        |
|                                                                     |                |                                                            |                                                               |                                                             |                         |                                                                        |                                                                              |                                                                         |                        |
|                                                                     |                |                                                            |                                                               |                                                             |                         |                                                                        |                                                                              |                                                                         |                        |
|                                                                     |                |                                                            |                                                               |                                                             |                         |                                                                        |                                                                              |                                                                         |                        |
|                                                                     |                |                                                            |                                                               |                                                             |                         |                                                                        |                                                                              |                                                                         |                        |
|                                                                     |                |                                                            |                                                               |                                                             |                         |                                                                        |                                                                              |                                                                         |                        |
|                                                                     |                |                                                            |                                                               |                                                             |                         |                                                                        |                                                                              |                                                                         |                        |
|                                                                     |                |                                                            |                                                               |                                                             |                         |                                                                        |                                                                              |                                                                         |                        |
|                                                                     |                |                                                            |                                                               |                                                             |                         |                                                                        |                                                                              |                                                                         |                        |
|                                                                     |                |                                                            |                                                               |                                                             |                         |                                                                        |                                                                              |                                                                         |                        |
| н к в н \ Рокосипы \ Таблица 1 / Таблица 2 /                        |                |                                                            |                                                               |                                                             |                         | Ie.                                                                    |                                                                              |                                                                         | $\infty$               |

**Рис.23 Редактирование таблицы в Excel-клиенте**

В табличной части отчета обязательно должен быть заполнены код строки, иначе загрузка данных на сервер может быть некорректной.

После заполнения формы, файл можно сохранить на любой электронный носитель. Это облегчит работу в последующий отчетный период. Если, например, коды показателей останутся теми же что и предыдущий период, можно будет исправить только значения показателей и период формы.

Передача отчета на сервер ПК «Свод – Смарт» осуществляется с помощью кнопки Передать отчет в СВОД-СМАРТ

на вкладке «Реквизиты». При нажатии на эту кнопку появится окно, показанное на Рис.24.

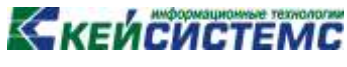

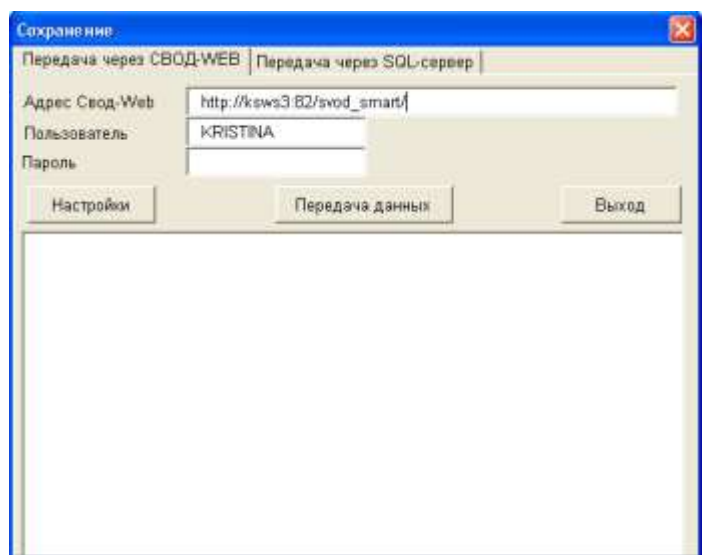

**Рис.24 Окно передачи данных на сервер**

В нем указан адрес веб-сервера и имя пользователя, который выгружал отчет в Excelклиент. Для дальнейшей загрузки необходимо указать пароль для данного пользователя. После заполнения пароля необходимо нажать на кнопку «Передача данных». По окончании передачи данных, в нижней части окна «Передача данных на сервер» отобразится протокол с результатом.

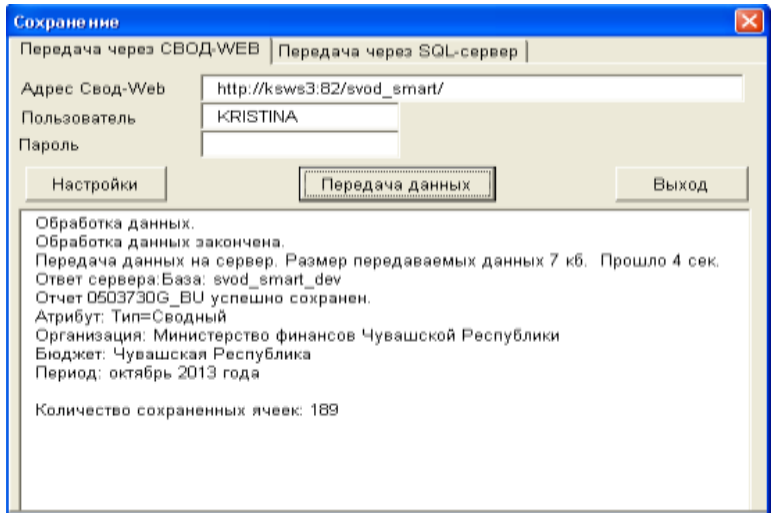

**Рис.25 Окно настройки передачи данных**

### **2.7. Консолидация**

<span id="page-21-0"></span>Данный режим предназначен для автоматической консолидации форм отчетов. Для этого в реестре отчетов курсором отмечаем форму, которую необходимо консолидировать. По нажатию кнопки РАСЧЕТ ИТОГОВ > КОНСОЛИДАЦИЯ создается копия отчета, которую мы хотим консолидировать (то есть консолидированная форма будет с последующим номером версии исходной формы), затем выходит окно с правилами консолидации. Если в настройках форм отчетности установлена настройка «Запрещать создавать отчет (свод) при его наличии», то копия отчета создаваться не будет.

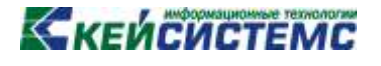

### **2.8. Электронная подпись**

<span id="page-22-0"></span> Подпись отчета производится с использованием кнопки в выпадающем списке *«Электронная подпись»* . Порядок подписи отчета должностями прописывается в *Настройках ЭП*. Если порядок подписей нарушается пользователем - выходит протокол. Всю информацию об ЭП (автор подписи, дата подписания, результат проверки) можно получить с использованием пункта *«Информация об ЭП»* в выпадающем списке *«Электронная подпись».*  Снимается подпись также с использованием кнопки *«Электронная подпись»,* но в обратном порядке должностей, прописанном в *Схеме ЭП*. (Подробнее см. «Работа с ЭП»)

### **2.9. Экспорт**

<span id="page-22-1"></span>Кнопка осуществляет выгрузки форм отчетности. Для экспорта необходимо отметить в реестре отчетов формы, которые необходимо выгрузить. В появившемся окне необходимо выбрать формат выгрузки. В поле «Версия» можно установить номер версии, с которым необходимо произвести выгрузку.

| <b>Jemepr averree</b>    |                           |                         |                |                |               |         |                       |                           | <b>m</b> x |
|--------------------------|---------------------------|-------------------------|----------------|----------------|---------------|---------|-----------------------|---------------------------|------------|
|                          | <b>ФОДМАТ: Пнутренний</b> | ×.<br><b>Bepown:</b>    | 71             | - Администеты  |               |         |                       |                           |            |
| <b>FOUL</b>              | Haveneveganne             | Организация             | <b>Bearing</b> | Периодичнос    | Arpobytu      | Depose. | <b>I-Tasagarette:</b> | Agres                     | Kessuern   |
| 0503387M                 | CREABOVINE                | <b><i>Dunknosed</i></b> | Explorer cyde. | Mai 2012 r.    |               |         | 24.05.2012 8:         | $maha = 88.121$           |            |
| 0503127M<br><b>START</b> | Otver of am.              | Финансофый.             | Biogram cyds   | Mei 2012 F.    | B/L=1.0PD=500 | т       | 24.05.2012 91         | manys - KSWS.<br>5399,503 |            |
|                          |                           |                         |                |                |               |         |                       |                           |            |
| ×                        |                           |                         |                | UH.<br>Sucnopy |               |         |                       |                           |            |

**Рис.26 Окно экспорта отчетов**

### **2.10. Импорт**

<span id="page-22-2"></span>Импорт позволяет загрузить данные с формами отчетности для сохранения в текущей

базе и дальнейшей работы с ними. Кнопка *Импорт* находится на панели инструментов в окне «Работа с отчетностью» (Рис.29).

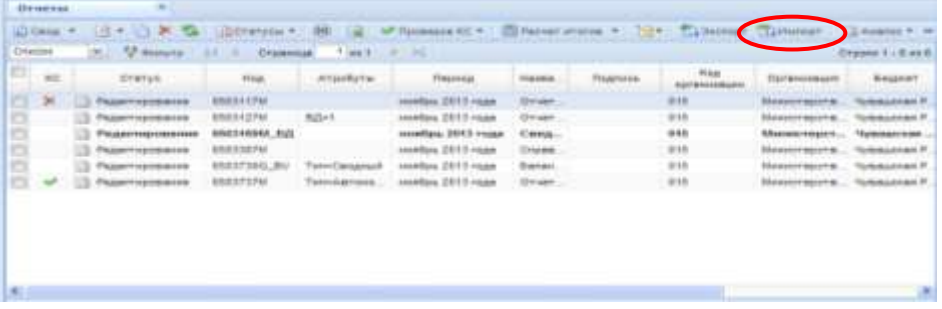

**Рис.27 Окно «Работа с отчетностью»**

При нажатии на кнопку *Импорт* откроется окно импорта отчетов. Окно «Импорт отчетов» состоит из окна со списком загружаемых форм, окно с описанием, всплывающее окно «Таблицы и колонки» и окно с настройками импорта.

В окне списка загружаемых форм отображаются:

– Статус;

- Дата импорта;
- Имя файла;
- Код формы;
- Наименование формы;
- Организация;
- Бюджет;
- Период;
- Атрибуты;
- ПО;
- Формат;
- Примечание.

В окне «Описание» отражается результат импорта.

Окно «Таблицы и колонки» служит для настройки импорта таблиц и колонок отчета, по умолчанию импортируются все колонки и таблицы.

Настройки импорта включают в себя: расчет итогов, добавление к существующему отчету, проверка контрольных соотношений.

Для того чтобы загрузить файл, на панели инструментов в окне «Импорт отчетов»

необходимо нажать на кнопку В и указать путь к файлу для загрузки. Для загрузки нескольких файлов, необходимо предварительно создать архив или zip-папку с файлами и при загрузке указать путь к архиву с файлами.

| C Documents and Satings'armstake schalored created and This Manager<br>西<br><b>CYATVE</b><br>He obsederas 25.11.2013<br>He obsabinan 25.11.2010<br>He obsaterse 25.11.2013                                                                                                    | Лята<br>HAROLITA | dais:                | Kog Beskrau |                           |                                                 |                       |                     |              |                             |                   |            |
|----------------------------------------------------------------------------------------------------|------------------|----------------------|-------------|---------------------------|-------------------------------------------------|-----------------------|---------------------|--------------|-----------------------------|-------------------|------------|
|                                                                                                    |                  |                      |             |                           |                                                 |                       |                     |              |                             |                   |            |
|                                                                                                    |                  |                      |             | Назывилая.<br>drooking    | Ородназация                                     | <b>Eegent</b>         | Перкод              | Atarbyta     | na                          | <b>ФОБМА</b> Т    | Полмечание |
|                                                                                                    |                  | 225MS1.6d            | 0603125G    | <b>Drawing for Links</b>  |                                                 | T - Kontana           | <b>10 мисла 2</b>   | Rise CEP+12  | <b>IC RENAMES</b>           | 100 PD            |            |
|                                                                                                    |                  | 330M11.bit           |             |                           | 0503736G BU Banavorto_ 0000 - Minni 4 - Hydauck |                       | 11 Metay 2          |              | Сеод-снаш                   | UD PD             |            |
|                                                                                                    |                  | 372V123dd            | 2013772G    | Сведнеев д. .: 1994       |                                                 | <b>Derfic</b>         | 2013.raz            |              | CG10 3 0300 100 PD          |                   |            |
| He objabers 25 11 2013                                                                                                    |                  | 805000000            | 0503125M    | <b>Crowers Inc., Like</b> |                                                 | tt                    | Basenes: 20.        | Nika CESV+14 | Ceca-Cireen                 | <b>Beyrnessen</b> |            |
| <b>Ossolutese</b>                                                                                                    |                  |                      |             |                           |                                                 |                       |                     |              |                             |                   |            |
|                                                                                                    |                  |                      |             |                           |                                                 |                       |                     |              |                             |                   |            |
|                                                                                                    |                  |                      |             |                           |                                                 |                       |                     |              |                             |                   |            |
|                                                                                                    |                  |                      |             |                           |                                                 |                       |                     |              |                             |                   |            |
|                                                                                                    |                  | Наиманскания табляды |             |                           |                                                 | 囨                     |                     |              | <b>Hazuevenavia</b> epepeti |                   |            |
| Fecessu                                                                                                    |                  |                      |             |                           |                                                 | 砺<br>Tassawoeswa      |                     |              |                             |                   |            |
| ×<br>McToukeee                                                                                                    |                  |                      |             |                           |                                                 | UT Friene to BK       |                     |              |                             |                   |            |
|                                                                                                    |                  |                      |             |                           |                                                 | Œ.<br>Код по ОКАТО    | Kep answers Bogears |              |                             |                   |            |
| Atputtins: Ked CEV=120551550 FIPTI=<br>ПО: 1С:Предприятие 8, Булапперия государственного укреждения, редакция 1.0<br>Occurat: NO PO<br>Понимание<br>Узил на найдин в дерево организаций и бюджетов (выберите организацию и бюджет)<br>Таблицы и полной<br>西<br>У Данады<br>碗<br>GF Infranse |                  |                      |             |                           |                                                 | 閉<br>Age              |                     |              |                             |                   |            |
|                                                                                                    |                  |                      |             |                           |                                                 | a.<br>пm<br>Keg ss GK |                     |              |                             |                   |            |

**Рис.28 Окно импорта отчетов**

При открытии, файлу присваивается статус «*не обработан»*.

Если при открытии файла не найдена организация или бюджет, то импортируемый файл подсвечивается розовым цветом. Организацию (Бюджет) можно указать в ручную, для этого в поле организация (бюджет) двойным щелчком открываем дерево организаций (бюджетов) и указываем соответствующую организацию для загрузки файла.

После того как файлы будут готовы к импорту нажимаем на кнопку **Вимпорт**. Как отчеты загрузятся на сервер выйдет протокол импорта.

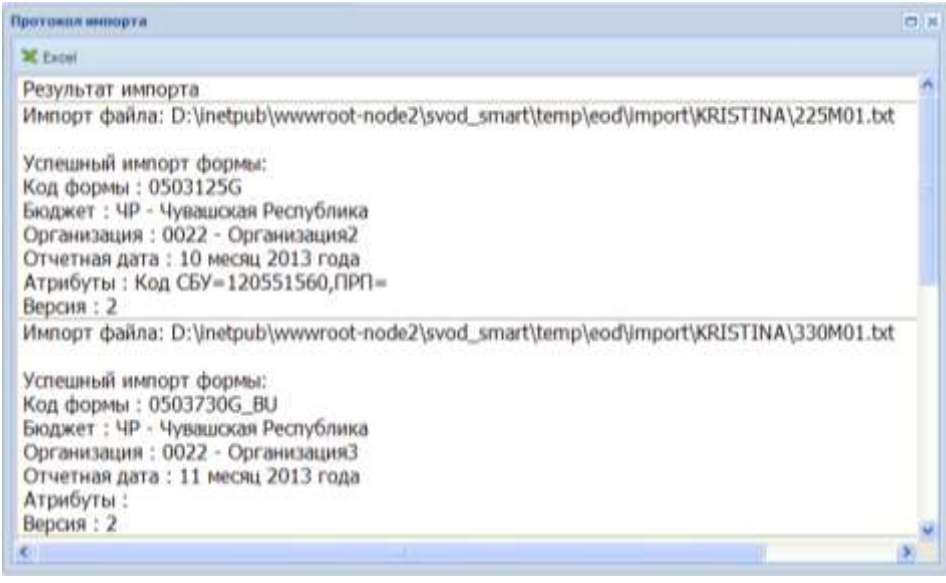

**Рис.29 Протокол импорта файлов**

При успешной загрузке файлов, статус файлов «*не обработан»* автоматически меняется на *«Отчет успешно сохранен».*

### **3. РАБОТА С ОТЧЕТОМ**

<span id="page-25-0"></span>Существует 2 типа отчетов: статические и динамические.

В статических формах при создании отчета уже присутствуют все возможные строки в данном отчете. Пример статического отчета форма 0503730.

| 0583730G BU<br>Othertan                                                     |                  |                                                                                   |                                                                                        |                                                                         |                                                          |                                                              |                                                                                 |                                                                                     |                                                                                       |
|-----------------------------------------------------------------------------|------------------|-----------------------------------------------------------------------------------|----------------------------------------------------------------------------------------|-------------------------------------------------------------------------|----------------------------------------------------------|--------------------------------------------------------------|---------------------------------------------------------------------------------|-------------------------------------------------------------------------------------|---------------------------------------------------------------------------------------|
| V Toressell' - To Nover Annie R Accomposer<br>s<br>ш                        | L2 Assnst *      |                                                                                   |                                                                                        |                                                                         |                                                          |                                                              |                                                                                 |                                                                                     | 商                                                                                     |
| Tahmeun<br>Redeceme<br><b>Crysters</b>                                      |                  |                                                                                   |                                                                                        |                                                                         |                                                          |                                                              |                                                                                 |                                                                                     |                                                                                       |
| Tatimega                                                                    |                  |                                                                                   |                                                                                        |                                                                         |                                                          |                                                              |                                                                                 |                                                                                     |                                                                                       |
|                                                                             |                  |                                                                                   |                                                                                        |                                                                         |                                                          |                                                              |                                                                                 |                                                                                     |                                                                                       |
| Same - GAMERICUM - X - Villanco<br>5 万 清水 星                                 |                  | 2414                                                                              | $1$ as $1$<br><b>Crosenus</b>                                                          | $-7.91$                                                                 |                                                          |                                                              |                                                                                 |                                                                                     | Crone 1 - 125 as 105                                                                  |
| 1.7<br>Актив, Поссив                                                        | 2.7<br>Над стром | 3.7<br><b>FEB HOVEETE</b><br>77,038<br>Destrators.<br>c<br>Lightfrontified \$7.01 | 4.7<br><b>HA HEHBITO</b><br>TIGHT<br><b>Gestienum</b><br>ns<br><b><i>DESIGNERS</i></b> | 5.7<br><b>Há Havans</b><br>1128<br>CONSCTING<br><b>BD</b><br>ROBINHHOLD | 名字<br><b>Hig Handita</b><br><b>FOOR</b><br><b>Africa</b> | 7.7<br>Fig 6040L<br>ETHETABTE<br>REGISTER<br>Dertefant.<br>× | 27<br><b>High Albredita</b><br>STHETHER<br>TRESILEZA.<br>Деятельно<br><b>ME</b> | 9 <sup>2</sup><br><b>Ha streets</b><br>ST HETHOTS<br>FIRSHILLER.<br>Cavalente<br>m. | $10-27$<br><b>HA KOHRU</b><br><b>CT-VETAILIS</b><br>hepetga.<br><b><i>VITARIS</i></b> |
| Орожные средства (папаншвая отзивноть, 0101100001), всего                   | 210              | 2,00                                                                              | 2.00                                                                                   | 0.00                                                                    | 1.10                                                     | 1.00                                                         | 0.00                                                                            | \$30                                                                                | 6.36 M                                                                                |
| в том чиште медвихомое меуциство учреждения (010110003)*                    | 深てて              | 生血                                                                                | 耳角                                                                                     | 0.00                                                                    | $1-20$                                                   | 立态步                                                          | 0.00                                                                            | 0.80                                                                                | 0.05                                                                                  |
| асибо ценное деннимое инуцество учаендения (010123000)?                     | B42              | 0.00                                                                              | 0.00                                                                                   | 0.00                                                                    | 2.20                                                     | 0.00                                                         | 0.00                                                                            | 0.50                                                                                | 0.58                                                                                  |
| эная двоховая науцества учрендения (D10130000)*                             | 013              | 0.00                                                                              | 0.00                                                                                   | 0.00                                                                    | 0.00                                                     | 0.00                                                         | 0.00                                                                            | E.DO.                                                                               | 0.00                                                                                  |
| Howpolerial Inspired (010140000)*                                           | 254              | 2.05                                                                              | 3.10                                                                                   | 0.00                                                                    | 2.50                                                     | 0.05                                                         | $D$ -DO                                                                         | 0.40                                                                                | 0.50                                                                                  |
| Амертикация почовных средств*                                               | 424              | 8.35                                                                              | 星型                                                                                     | 0.00                                                                    | 1.10                                                     | 6.08                                                         | 0.00                                                                            | 8.80                                                                                | 6.56                                                                                  |
| в том миле. Анартизация недвижниото имущества учреждения (0134)             | 823              | 0.00                                                                              | 0.00                                                                                   | 0.00                                                                    | <b>4.00</b>                                              | 0.00                                                         | 0.00                                                                            | 2.00                                                                                | 0.38                                                                                  |
| Ампртизация полбе ценнико движените инуцистов учреждения (\$1942)           | 822              | 0.02                                                                              | 10, OH                                                                                 | 0.00                                                                    | 1.20                                                     | 2.02                                                         | 0.00                                                                            | 0.80                                                                                | 0.30                                                                                  |
| Анцительция иного двеханиет инуцества укрендения (210430200)*               | 323              | 0.02                                                                              | 直銷                                                                                     | 0.00                                                                    | \$50                                                     | 0.06                                                         | 0.00                                                                            | $E-50$                                                                              | 0.08                                                                                  |
| ANIOTHERAIN TOXIBANTES SVANNYA (DTGAADDDE)*                                 | 834              | 0,00                                                                              | 在加                                                                                     | 0.00                                                                    | 1.00                                                     | 0.00                                                         | 8,00                                                                            | 5.00                                                                                | 0.38                                                                                  |
| Docesse couples commissed changers, cha 810 - cra 929)                      | 333              | 0.00                                                                              | <b>三.02</b>                                                                            | 0.00                                                                    | 1.00                                                     | 8.06                                                         | 0.00                                                                            | 0.00                                                                                | 6.36                                                                                  |
| АВ МАК НАЗВЛЖИМИЯ НАУЧАЯСТВЕ УЧОВАШИМИ (ВСТАТОЧНАЯ СТОННАСТА, С.,           | #31              | 8.00                                                                              | <b>U.OS</b>                                                                            | E.B0                                                                    | 2.58                                                     | 1.01                                                         | 8.00                                                                            | <b>15.80</b>                                                                        | 5.00                                                                                  |
| всебе ценнае денникое инуцаства учаендения (остатачная станност.            | 咖                | 8.00                                                                              | 0.00                                                                                   | D.00                                                                    | 2.20                                                     | 8.00                                                         | 0.00                                                                            | 0.00                                                                                | 0.30                                                                                  |
| UNIX 2010/01/08 2022/02/2012 31/2012/02/03 2022/03/08 27:000001 27:00 27:00 | E33              | 8,00                                                                              | 兰耳                                                                                     | <b>B.00</b>                                                             | $2-20$                                                   | 1.00                                                         | 目標                                                                              | <b>1.00</b>                                                                         | 0.30                                                                                  |
| преднеты лизинга (остатучная стоимость, ста 014 - стр.324)                  | 334              | 生血                                                                                | 互自                                                                                     | 0.00                                                                    | 5.90                                                     | 0.06                                                         | 0.00                                                                            | 2.50                                                                                | 0.05                                                                                  |
| Hovehesierunge artvesi (Darawolisak chawelch), 0102000001, doms             | <b>bid</b>       | 1.00                                                                              | 0.00                                                                                   | 0.00                                                                    | 2.20                                                     | 0.08                                                         | 0.00                                                                            | 0.00                                                                                | 0.56                                                                                  |
| ля мех. особо ценное делевамое имуществи учреждания (010220000)*            | 941              | 0.00                                                                              | 0.00                                                                                   | 0.00                                                                    | 0.00                                                     | 0.00                                                         | 0.00                                                                            | 0.07                                                                                | 0.00                                                                                  |
| нное денение имущество учиводним (012233038) *                              | 543              | 2.21                                                                              | 总结                                                                                     | 0.00                                                                    | 3.50                                                     | 0.06                                                         | $D$ 00                                                                          | 0.40                                                                                | 0.00                                                                                  |
| rungverty moved (015245080) *                                               | 543              | 8.55                                                                              | 显现                                                                                     | 0.00                                                                    | 5.30                                                     | 8.00                                                         | 0.00                                                                            | 2.50                                                                                | 0.00                                                                                  |
| ANSOTSTIBUILT HENRYSCLIPTURES BETURDE?                                      | <b>DOO</b>       | 2,00                                                                              | 0.00                                                                                   | 0.00                                                                    | 6.00                                                     | 0.00                                                         | 0.00                                                                            | 1.00                                                                                | 0.35                                                                                  |
| из ник, особа ценнок движулися имущество учреждания (010428000)*            | 251              | 0.98                                                                              | 1.91                                                                                   | 0.00                                                                    | 1.00                                                     | 0.00                                                         | 0.00                                                                            | 5.80                                                                                | $0.00$ $M$                                                                            |
| USantanoperation (Machinese) TapeSt "activity" OOO                          |                  |                                                                                   |                                                                                        |                                                                         |                                                          |                                                              |                                                                                 |                                                                                     |                                                                                       |

**Рис.30 Вид статического отчета**

Серым цветом подкрашены ячейки, которые нельзя отредактировать. Зеленые ячейки рассчитываются автоматически по кнопке **I Расчет итогов**. Белые ячейки предназначены для ввода данных.

После заполнения таблицы для проверки контрольных соотношений необходимо нажать кнопку « проверка КС В случае если данные внесены не верно, то в протоколе отобразятся ошибки и место их положения. Гиперссылка в ячейках графы «Операция и код» ссылается на код строки в форме, гиперссылка с данными по графам ссылается на данные по соответствующим графам в форме и по щелчку по этой графе или строке позволяет перейти к текущей строке или графе в отчете.

|                      | <b>REPORT FOR DISPOSIT</b><br>Протохоп проверки инутредскуммететьных контрольных соотношний.              |                               |                                          |                                 |                              |                         |                                                        |                                     |                                                    |                          |
|----------------------|----------------------------------------------------------------------------------------------------|-------------------------------|------------------------------------------|---------------------------------|------------------------------|-------------------------|--------------------------------------------------------|-------------------------------------|----------------------------------------------------|--------------------------|
|                      |                                                                                                    |                               |                                          |                                 |                              |                         |                                                        |                                     |                                                    |                          |
|                      | <b>Ritmodellio baseface 40</b>                                                                            |                               |                                          |                                 |                              |                         |                                                        |                                     |                                                    |                          |
|                      | Occupa: 06037186 Bit Tetr-Secondary &                                                                     |                               |                                          |                                 |                              |                         |                                                        |                                     |                                                    |                          |
|                      | Прганизация: Министерство финансов Чувавской Риспублики                                                   |                               |                                          |                                 |                              |                         |                                                        |                                     |                                                    |                          |
|                      | Бедринг: Виджит НО цветализированный                                                                      |                               |                                          |                                 |                              |                         |                                                        |                                     |                                                    |                          |
| <b>INT</b> (Tobrass) | Переод: ногорь 2015 года                                                                                  |                               |                                          |                                 |                              |                         |                                                        |                                     |                                                    |                          |
|                      |                                                                                                    |                               | MKS Ha                                   | <b>Ned: Har</b>                 | Nell, Hax                    |                         |                                                        |                                     | NH7. Has economy 1993 Harveswear NH7 Has equipment | Nic10 Ha                 |
| XW-3                 |                                                                                                    |                               | <b>NEVADO COZA-</b>                      | HARMO FOGS, HIRVESTO TODA       |                              | Not Ha                  | niversity.                                             | enververo                           | <b>STARFARFR</b>                                   | <b>KOHALL</b>            |
| <b>HOMARE</b>        | <b>COUNTER</b>                                                                                            | <b>OTHERWAY II RILL</b>       | Глафа Даянев-юсть Димит-исть Средства во |                                 |                              | <b>HONORYC FILLIS</b>   | THEMILER                                               | nepablik.                           | <b>BAGASSA</b>                                     | <b>OTAESAS'S</b>         |
| <b>TELEBRATA</b>     |                                                                                                    |                               | It unnoouwa                              | по оказанню пременном           |                              | Idrono                  | Деятельность Деятельность Совдства но<br>C. MATERIALNI | he organizes strategies             |                                                    | периода                  |
|                      |                                                                                                    |                               | EDALETRIANS                              |                                 | yony ization) inacropromessi |                         | средствания                                            |                                     | ислиг (работ) висторинонии                         | <b>Irland</b>            |
|                      |                                                                                                    | $+531$                        |                                          |                                 |                              | E81 085.00              |                                                        |                                     |                                                    | 912 812 00               |
|                      |                                                                                                    |                               |                                          |                                 |                              |                         |                                                        |                                     |                                                    |                          |
|                      |                                                                                                    | + 621                         |                                          |                                 |                              | 0.00                    |                                                        |                                     |                                                    | 0.08                     |
|                      |                                                                                                    | $+521$                        |                                          |                                 |                              | 06 756 00               |                                                        |                                     |                                                    | 0.55                     |
|                      | r1 m3 ± 6.7 B 10 cm620 = r1 m3 ± 8.7 B 10 cm621+r1<br>rp3 4 6.7.8.10 crp824 or1 rp3 4.6.7.8.10 crp625 or1 | $+825$                        |                                          |                                 |                              | 567,567.00              |                                                        |                                     |                                                    | 9.88                     |
| 14x25                | in3 4.6.7.8.10 cmR231+r1 rp3.4.6.7.8.10 cmR22+r1                                                          | $+121$                        |                                          |                                 |                              | 0.93                    |                                                        |                                     |                                                    | 0.08                     |
|                      | п3.4.6.7.8.10 сп623                                                                                       | 土豆                            |                                          |                                 |                              | 456,462,00              |                                                        |                                     |                                                    | 969 388 00               |
|                      |                                                                                                    | $+521$                        |                                          |                                 |                              | <b>LE 705.00</b>        |                                                        |                                     |                                                    | 0.88                     |
|                      |                                                                                                    | <b>Pasynator</b> crease       |                                          |                                 |                              | 681 085 00              |                                                        |                                     |                                                    | 912 912 00               |
|                      |                                                                                                    | <b>Patientar crease</b>       |                                          |                                 |                              | 1 137 541 00            |                                                        |                                     |                                                    | 969 388 00               |
|                      |                                                                                                    | Organisam                     |                                          |                                 |                              | -350 450.00             |                                                        |                                     |                                                    | -88-456.00               |
|                      |                                                                                                    | $+411$                        | 1002 425 00                              | 766 631.00                      | 1 586 730 00                 | 3 355 786 09            |                                                        | 1,393 844 00 1278 355 00 431 832 00 |                                                    | 3 154 031 (              |
| or e                 |                                                                                                    | $\overline{a}$                |                                          |                                 |                              |                         |                                                        |                                     |                                                    |                          |
| Ned5                 | 198qrp. Tr. m. DP lugra 3rd                                                                               | $+ 101$<br>Penysion cosas     | 66.770.00<br>1 002 425 70                | 1,533,779.00 0.00<br>706 ET1.00 | 1.1.88 730.00                | 1590 549.00 546 646.00  | 3 355 706 90   1 393 644 00   1 270 355 00             | 456,456.01                          | 0.00<br>471 832 00                                 | 1 002 002<br>3 104 031.1 |
|                      |                                                                                                    |                               |                                          |                                 |                              | 1-590 549-90 543 546 56 |                                                        | 450 456 00                          | 10,00                                              | 1 007 002 1              |
|                      |                                                                                                    | Patientar crease<br>Отележана | 56 770.00<br>445 683 80                  | 1.133 779 00 0.00               | 767 148 00 1 686 730 00      | 1765 237 83 848 298 88  |                                                        | 421,899.31                          | 14.71 832.00                                       | 15 412 00ml              |
|                      |                                                                                                    | $+111$                        |                                          |                                 |                              |                         |                                                        | 0.00                                |                                                    | 0.05                     |
|                      |                                                                                                    | less.                         |                                          |                                 |                              |                         |                                                        |                                     |                                                    |                          |
|                      |                                                                                                    | $+111$                        |                                          |                                 |                              |                         |                                                        | 234.00                              |                                                    | 234.89                   |
| <b>INNISS</b>        | 100go 71 = 1000d 11                                                                                       | <b>Patteriest crease</b>      |                                          |                                 |                              |                         |                                                        | 0.00                                |                                                    | 0.00                     |
|                      |                                                                                                    | <b>Motive one advents</b>     |                                          |                                 |                              |                         |                                                        | <b>WILL WA</b>                      |                                                    | 1954 88                  |

**Рис.31 Протокол проверки КС**

Печать отчета производится при нажатии кнопки

В динамических формах отчетности при создании отсутствуют строки. Пример динамического отчета форма 0503369.

| 314W                         | * disciples in                                                    |                                                                                                    |                                                                             |                                                                                                    |                                                                                                    |
|------------------------------|-------------------------------------------------------------------|----------------------------------------------------------------------------------------------------|-----------------------------------------------------------------------------|----------------------------------------------------------------------------------------------------|----------------------------------------------------------------------------------------------------|
|                              | J. S. H. Visiemany, Dhowcore Electronical Chines.                 |                                                                                                    |                                                                             |                                                                                                    |                                                                                                    |
|                              |                                                                   |                                                                                                    |                                                                             |                                                                                                    | Persiste > Catagraniza proference interesting to the most of the most company of the state part of the company of the company of the particle of the company of the company of the company of the company of the company of th |
|                              | Сещеник на дебесканий ходителектор                                |                                                                                                    |                                                                             |                                                                                                    |                                                                                                    |
|                              |                                                                   |                                                                                                    |                                                                             |                                                                                                    | <b>Ref: Julminus</b>                                                                                                    |
| $\mathcal{R}$<br>Rosing come | $2 - 1$<br>Пунки задепивнику к дей-<br>me subsame traps . income- | 3.7<br>Сахона падпитанности:<br>257. In researchast - 5 194<br><b><i>INSTER DESIGNATION 1.</i></b><br>ESITIMAX, ISSOSNINGS<br><b>ISBN/WHORTS</b> | 1.7<br>Eyene suppressenter, pull.<br>$-10$ (cost) (Formidae)<br>WORGS- SIMP | 5.8<br>Course paymentery<br>2011 - All Increase Services and<br>Vegesige - p 1031 wither<br>VEDIRATION CROCKRAND.<br>RODIZER-ERIER SAZIVERIECTS |                                                                                                    |
|                              |                                                                   |                                                                                                    |                                                                             |                                                                                                    |                                                                                                    |
|                              |                                                                   |                                                                                                    |                                                                             |                                                                                                    |                                                                                                    |
|                              |                                                                   |                                                                                                    |                                                                             |                                                                                                    |                                                                                                    |
|                              |                                                                   |                                                                                                    |                                                                             |                                                                                                    |                                                                                                    |
|                              |                                                                   |                                                                                                    |                                                                             |                                                                                                    |                                                                                                    |
|                              |                                                                   |                                                                                                    |                                                                             |                                                                                                    |                                                                                                    |
|                              |                                                                   |                                                                                                    |                                                                             |                                                                                                    |                                                                                                    |
|                              |                                                                   |                                                                                                    |                                                                             |                                                                                                    |                                                                                                    |
|                              | <b>Emilitaria demisi Stamul Neyhow Right III (procession)</b>     |                                                                                                    |                                                                             |                                                                                                    |                                                                                                    |

**Рис.32 Вид динамического отчета**

Их необходимо добавить. Добавление может производиться по одной строке с помощью кнопки В («добавить строку»). После добавления строки двойным щелчком мыши по ключевому столбцу появляется возможность выбрать значение из справочника.

Строки, в которых вызывается справочник, имеют оранжевый цвет. Например 0102 .

Так же заполнение таблицы можно осуществить через кнопку **Exterm** • «Скелет отчета» → «все строки», при этом заполнятся все строки целиком. После ввода своих данных нулевые строки необходимо удалить. Это можно сделать с помощью кнопки «Скелет отчета» → «Заполненные строки». Если какие либо удаленные строки содержащие нули необходимо

вернуть, то это можно сделать, повторно нажав на кнопку «Скелет отчета» → «все строки»», при этом добавятся только недостающие строки. Построение скелета отчета доступно не для всех динамических форм.

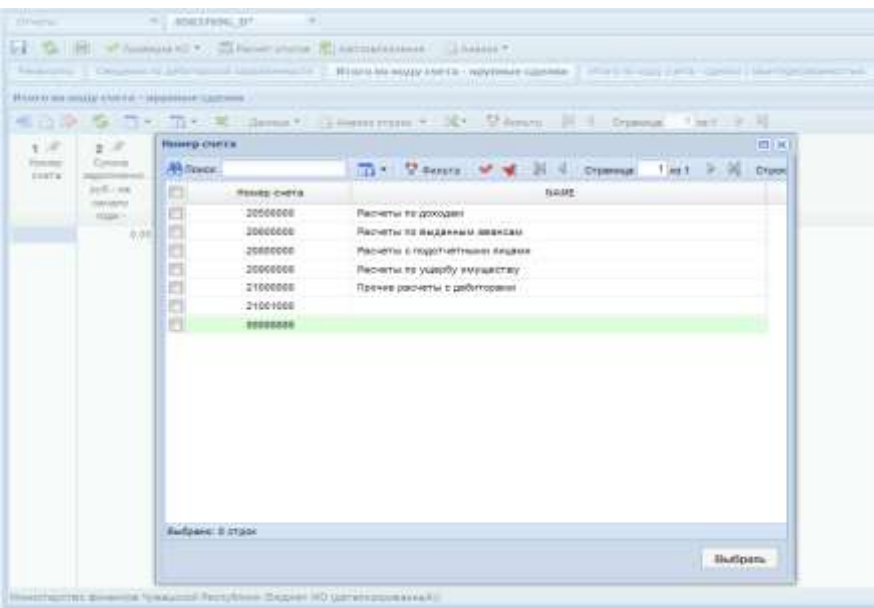

**Рис.33 Заполнение таблицы динамического отчета из справочника**

### **3.1. Создание свода**

<span id="page-27-0"></span>Если в дереве выбрать узел, имеющий подчиненные узлы, то на панели инструментов будут отражены кнопки работы со сводами.

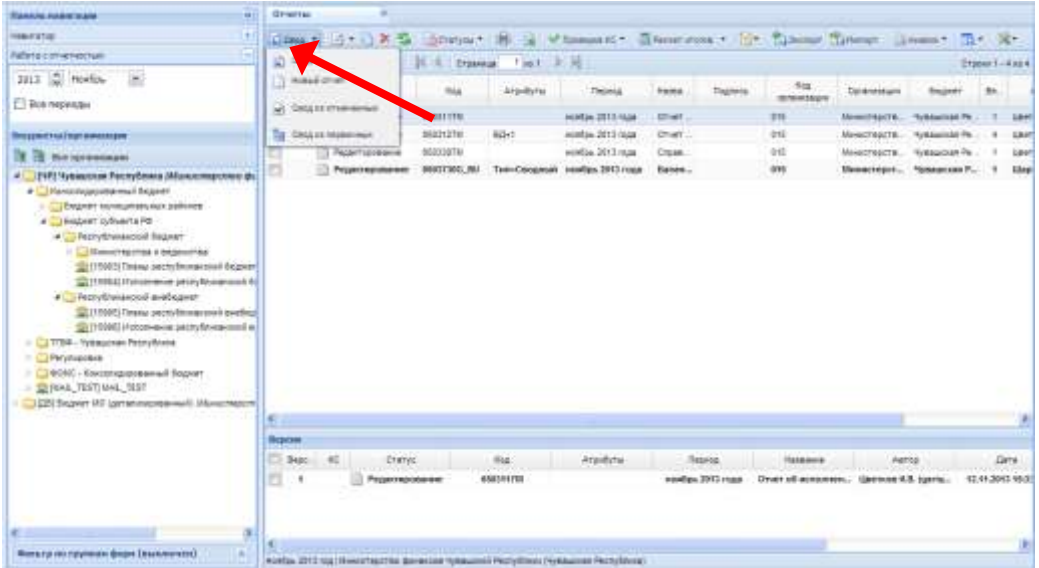

**Рис.34 Работа со сводами**

1. Кнопка **«Свод»**. По нажатию на эту кнопку пользователю будет представлен выбор типа собираемого свода. Результирующий свод будет рассчитан как сумма показателей форм подчиненных узлов в иерархии дерева. В свод попадут данные из форм выбранного типа всех организаций, находящихся на одну ступень ниже в дереве иерархии. Своды этих организаций и нижестоящих в иерархии перерасчитаны не будут. Таким образом, при создании свода обрабатываются отчеты только одного уровня иерархии. Если после получения сводного отчета данные форм, входящих в свод, были изменены и необходимо, чтобы эти изменения были отражены в своде, процедуру создания свода необходимо повторить.

Также можно воспользоваться кнопкой  $\boxed{\Sigma}$  перерасчет свода в верхней части формы.

2. В свод из первичных Кнопка «Свод из первичных документов». В отличие от кнопки «Свод», по которой собирается сводный отчет только на основании одного нижележащего уровня, по кнопке «Свод из первичных документов» будут переформированы все своды промежуточных уровней на основании данных первичных отчетов. А так же будет создан свод в выделенном узле дерева.

### **Примечание**

Если на одном из уровней вручную создавался сводный отчет, и отсутствуют данные в первичных отчетах действие кнопки «Свод из первичных документов» обнулит все промежуточные сводные отчеты и итоговый отчет.

Пользоваться этим типом свода можно только в том случае, если существуют первичные отчеты на самом нижнем уровне иерархии.

3. **• Сводиз отмеченных** Кнопка **«Свод из отмеченных форм»**. Данный режим предназначен для формирования сводного отчета из произвольного количества форм. Для этого необходимо отметить те отчеты, которые подлежат сведению, для этого, перемещаясь по узлам дерева необходимо отметить нужные формы, встать на требуемый уровень бюджета и нажать на кнопку «Свод из отмеченных форм». Получившийся свод будет принадлежать тому узлу, который был отмечен последний. Необходимо, чтобы все отчеты принадлежали одному и тому же периоду.

На практике данный режим используется для получения свода определенной формы по нескольким (а не всем) подведомственным организациям.

### **3.2. Анализ**

<span id="page-28-0"></span>Кнопка *Контроль сводного отчета* ( <sup>Q</sup> Анализ • → «Контроль сводного отчета») позволяет выявить отклонения показателей сводного отчета от соответствующих показателей первичных документов. Результат контроля можно вывести в MS Excel.

### KENCUCTEMC

| S X                      |          |                   |                                 |                |                |          |
|--------------------------|----------|-------------------|---------------------------------|----------------|----------------|----------|
| <b>Фильтр</b>            |          |                   |                                 |                |                |          |
|                          | Таблица  | Организация       | Атрибут                         | Код строки     | Колонка        | Значение |
| Сводные данные           | 1-Доходы |                   |                                 | 000 1010102001 | 3-Утв 6,0000   |          |
| Отклонение               |          |                   |                                 | 000 1010102001 | 3-Утв 6,0000   |          |
|                          |          |                   |                                 |                |                |          |
| Нижестоящие отч 1-Доходы |          | [90601]ООО "Лира" | Процент исполнен 022 1010102001 |                | 3-Утв 3,0000   |          |
| Итого                    |          |                   |                                 | 022 1010102001 | 3-Утв 3,0000   |          |
| Отклонение               |          |                   |                                 | 022 1010102001 | 3-Утв - 3,0000 |          |
|                          |          |                   |                                 |                |                |          |
| Нижестоящие отч 1-Доходы |          | [90601]ООО "Лира" | Процент исполнен 060 1010102001 |                | 3-Утв 3,0000   |          |
| Итого                    |          |                   |                                 | 060 1010102001 | 3-Утв 3,0000   |          |
| Отклонение               |          |                   |                                 | 060 1010102001 | 3-Утв -3,0000  |          |
|                          |          |                   |                                 |                |                |          |

**Рис.35 Протокол анализа сводного отчета**

### **4. РЕЖИМ «ВЫБОРКА»**

<span id="page-29-0"></span>Режим «Выборка» предназначен для многомерного анализа данных. Источником данных, являются отчёты в ПК «Свод-Смарт». В результате работы выборки пользователь получает сводную таблицу в MS Excel, данные в которой представлены в разрезе выбранных аналитических признаков.

Воспользоваться режимом «Выборка», можно по двойному щелчку мышкой по НАВИГАТОР ВЫБОРКА.

### **4.1. Сохраненные выборки**

<span id="page-29-1"></span>Реестр сохранённых выборок содержит информацию о количестве выборок, периодичности анализируемых отчётов, диапазоне периодов, о создателе выборки и последнем её изменении, а так же примечание. По умолчанию стоит фильтр «Отображать только мои выборки», таким образом, при входе в режим *Выборка* пользователь будет видеть только свои

выборки, для просмотра всех выборок необходимо отжать кнопку

# KENCUCTEMC

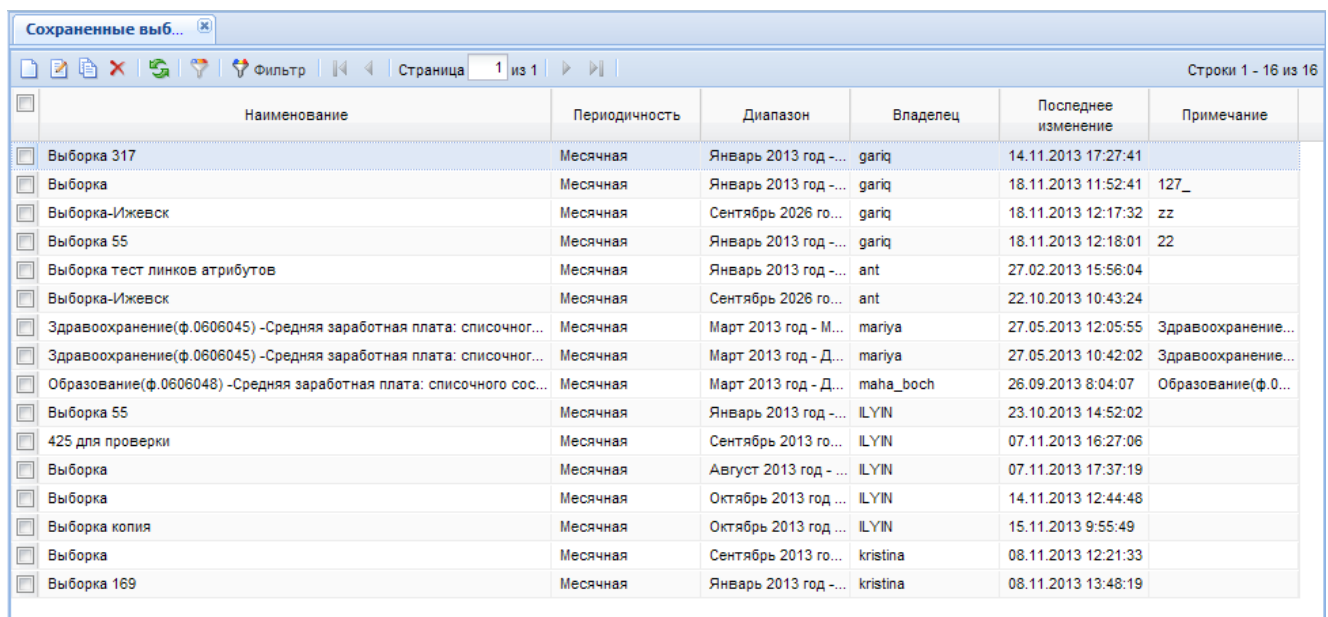

### **Рис. 364 Окно «Сохраненные выборки»**

В реестре сохраненных выборок доступны следующие операции: создание, редактирование, копирование и удаление выборок.

### **Удаление сохранённых выборок**.

Для того чтобы удалить какую-либо выборку или группу выборок, следует отметить галочками соответствующие записи в реестре и щёлкнуть мышкой по кнопке *удалить* . Следует учитывать, что удалить сохраненную выборку, владельцем (создателем) которой пользователь не является, может лишь пользователь с правами администратора. Во всех остальных случаях на экране появится предупреждение о недостаточности прав на эту операцию

### **Копирование сохранённой выборки**.

Для копирования какой-либо выборки, необходимо поместить курсор на соответствующую запись в реестре (отмечать галочкой эту запись не обязательно) и щёлкнуть мышкой по кнопке *копировать* . После чего откроется окно «Выборка» в котором производится редактирование параметров выборки. В этом окне можно произвести какие-либо изменения параметров выборки (см. [ниже\)](#page-31-0), например изменить наименование, после чего нажать на кнопку сохранить. В результате в реестре сохранённых выборок появится новая запись владельцем (создателем) которой будет текущий пользователь.

### **Редактирование сохранённой выборки**.

Для того, чтобы отредактировать сохранённую выборку, следует поместить курсор на соответствующую запись в реестре и произвести на ней двойной щелчок мышкой, либо щёлкнуть мышкой по кнопке *редактировать* . После чего откроется окно «Выборка» в котором производится редактирование параметров выборки (см. [ниже\)](#page-31-0). Следует учитывать, что сохранение изменений в выборке будет недоступно, если пользователь не является владельцем (создателем) редактируемой выборки.

### **Создание сохранённой выборки**.

Для того, чтобы создать новую выборку, следует щёлкнуть мышкой по кнопке *создать* . После чего откроется окно «Выборка» в котором производится редактирование параметров выборки (см. [ниже\)](#page-31-0).

### **4.2. Создание (Редактирование) выборки**

<span id="page-31-0"></span>В окне «Выборка» производится редактирование параметров выборки. Определяются источники данных, состав данных и структура сводной таблицы.

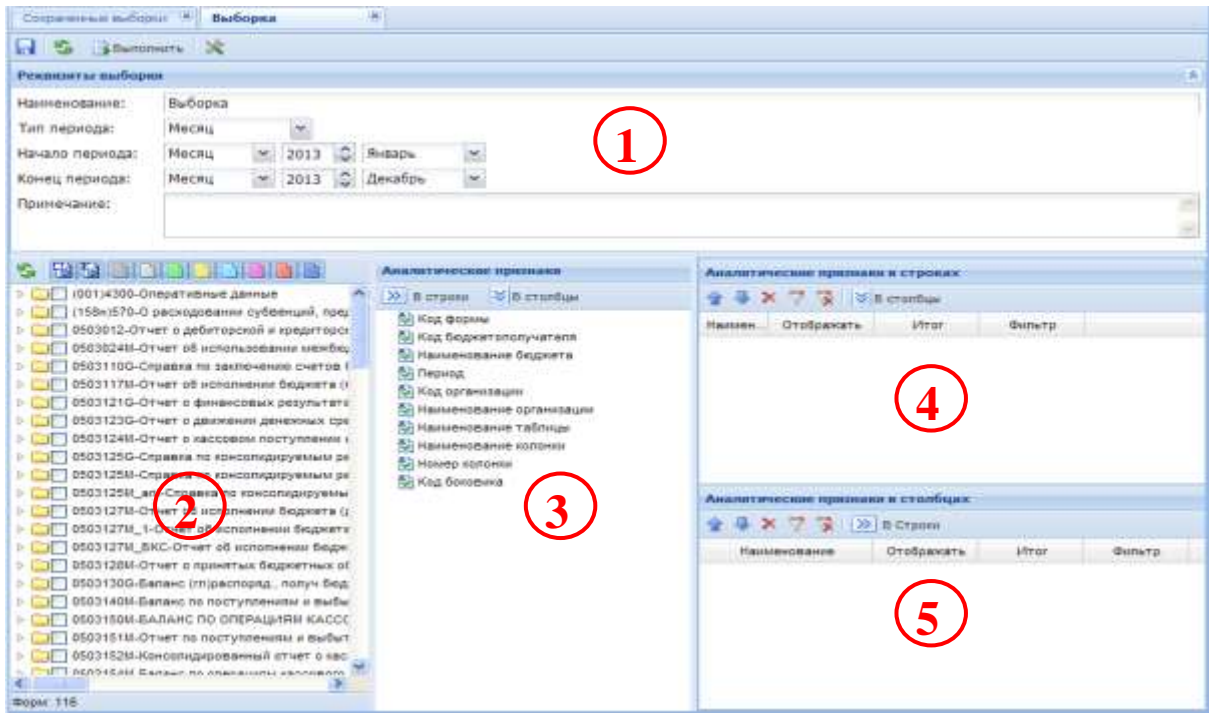

### **Рис.375 Окно создания (редактирования) выборки**

На рисунке цифрами обозначены основные элементы выборки:

1. Группа элементов для определения типа периодичности, и диапазона периодов форм отчётности, данные которых подлежат анализу.

2. Дерево форм. Здесь отображаются формы, отчёты по которым существуют в указанном диапазоне периодов (группа элементов 1) и имеют указанную там же периодичность, а так же имеют тип определяемый переключателями, которые расположены над деревом форм: **ВЕЛЕНИЯ ВИЛИЯ**. Переключатели определяют тип тех отчетов, данные которых подлежат анализу.

Слева направо:

- Простой отчёт;
- Сводный отчёт;
- Отчёт имеющий статус «Запланирован»;
- Отчёт имеющий статус «На редактировании»;

**[www.keysystems.ru](http://www.keysystems.ru/) e-mail:smeta@keysystems.ru тел.: (8352) 57-27-57**

### Ккеисистемс

- Отчёт имеющий статус «Готов к проверке»;
- Отчёт имеющий статус «На доработке»;
- Отчёт имеющий статус «Проверен»;
- Отчёт имеющий статус «Включен в свод»;
- Отчёт имеющий статус «Утверждён».

Колонки, отображаемые в дереве форм, делятся на два типа:  $\mathbb{H}$  - Содержащиеся в боковике; **II** - Содержащие данные. Колонки с числовыми данными являются источниками данных для выборки (необходимо выбрать хотя бы одну колонку). Колонки с текстовыми данными могут быть использованы в качестве аналитических признаков.

3. Список аналитических признаков. Аналитические признаки используются для определения структуры выходной таблицы, то есть требуемого среза данных для максимально наглядного их представления. Помимо указанных выше аналитических признаков, динамически добавляемых в список (на основе отмеченных в дереве текстовых колонок, и атрибутов форм),

в списке содержатся базовые аналитические признаки с пиктограммой  $\ddot{2}$ .

- Код формы;
- Код бюджетополучателя;
- Наименование бюджета;
- Период;
- Код организации;
- Наименование организации;
- Наименование таблицы;
- Наименование колонки;
- Номер колонки;
- Код боковика.

Для того чтобы переместить любой аналитический признак из этого списка в список аналитических признаков в строках или в список аналитических признаков в столбцах, следует выбрать нужный признак и на панели инструментов (над списком аналитических признаков) необходимо выбрать куда следует переместить этот аналитический признак, в строки или столбцы.

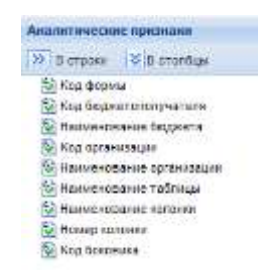

**Рис. 386 Аналитические признаки**

4. Список аналитических признаков в строках. Помещаемые в этот список аналитические признаки определяют боковик сводной таблицы. Сортировка элементов этого списка осуществляется при помощи кнопок, расположенных над списком **1** Элементы, расположенные выше в списке, будут расположены левее в боковике. Особое внимание следует обратить на то, что сортировка в сводной таблице осуществляется по самой левой колонке боковика, затем по следующей справа и т.д. Сортировка осуществляется в алфавитном порядке, в том числе и для числовых значений.

Отображать в сводной таблице соответствующий аналитический признак или нет, можно установив/сняв отметку в графе «Отображать».

# Ккейсистемс

Для того чтобы включить/выключить вывод в сводную таблицу промежуточных итогов по соответствующему аналитическому признаку, следует установить/снять отметку в графе «Итог».

Для того чтобы осуществить фильтрацию или ограничение множества данных, следует выбрать необходимый аналитический признак и нажать на пиктограмму на панели инструментов над списком аналитических признаков.

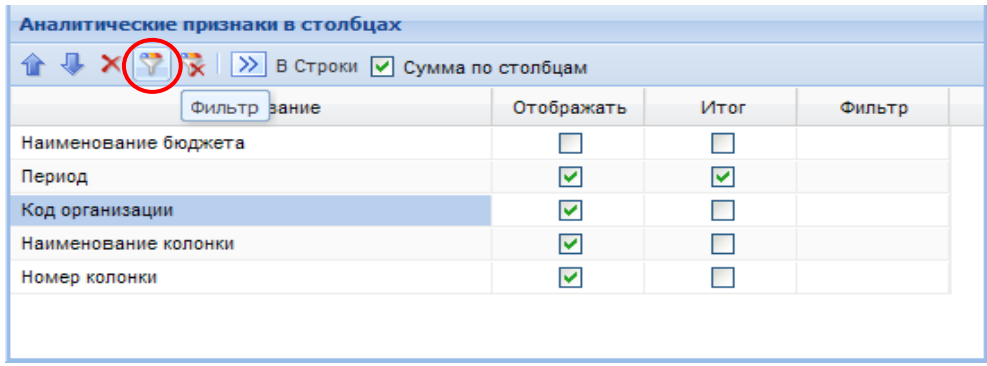

**Рис.39 Окно «аналитические признаки в столбцах»**

После чего на экране появится окно фильтра. В зависимости от типа аналитического признака, это может быть простой список, либо раскрываемый список в виде дерева.

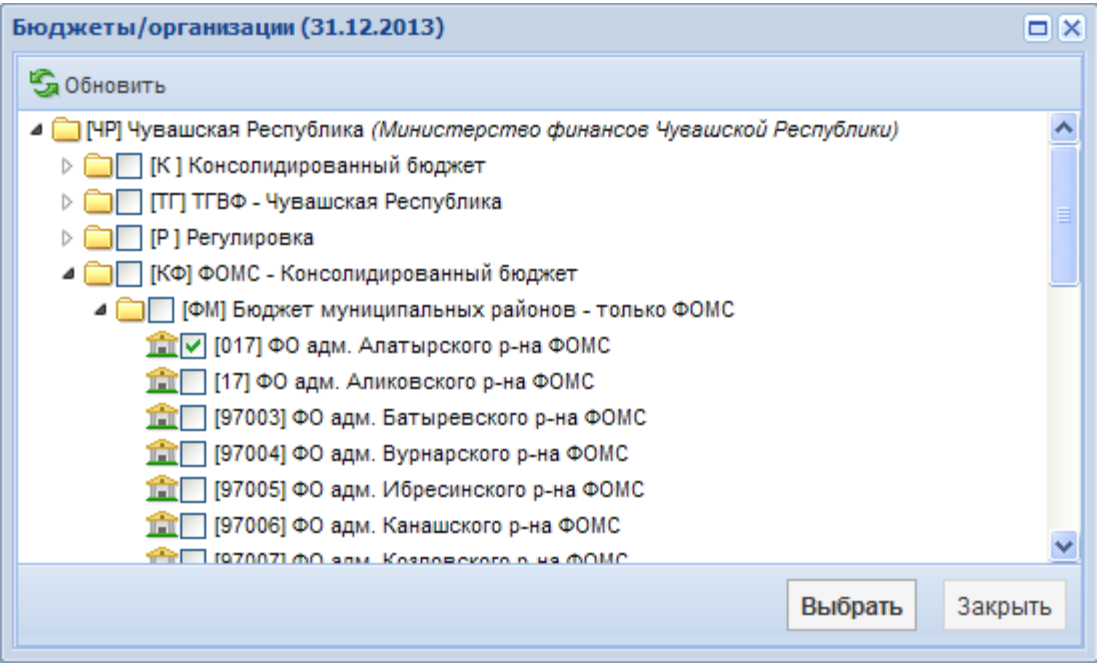

### **Рис.40 Окно фильтра**

Для того чтобы снять фильтр с аналитического признака, следует выбрать необходимый аналитический признак и нажать на пиктограмму **к** на панели инструментов над списком аналитических признаков в строках.

5. Список аналитических признаков в столбцах функционально идентичен списку аналитических признаков в строках. Элементы, расположенные выше в списке, будут располагаться выше в шапке сводной таблицы. Сортировка осуществляется сначала по верхнему ряду значений шапки сводной таблицы слева - направо, затем по следующему вниз и т.д.

После определения основных параметров, выборку можно сохранить, нажав на кнопку «Сохранить» и/или сформировать сводную таблицу в Excel, нажав на кнопку «Выполнить».

### **4.3. Пример создания выборки**

<span id="page-34-0"></span>В данном примере создаётся сводная таблица представляющая данные по месячной форме 0503769М\_D за периоды с сентября месяца 2013 года по ноябрь месяц 2013 года. Источником данных являются две колонки таблицы «Сведения по дебиторской задолженности» выбранной формы: «Сумма задолженности, руб.- на начало года - всего» и «Сумма задолженности, руб.- на конец отчетного периода - всего». Данные будут представлены в разрезе Номера счета, Организации, Колонки и Периода. Вид бюджета, хотя и представлен в списке аналитических признаков, не будет выводиться в сводную таблицу. Тем не менее, по Виду бюджета будет производиться фильтрация. В данном примере отобран бюджет Чувашской Республики.

|                                                                                   | Соданенные выборки 18.<br>Выборка 0503769<br>185                                                                                                    |                                                                               |                                   |                  |             |       |                              |  |
|-----------------------------------------------------------------------------------|----------------------------------------------------------------------------------------------------|-------------------------------------------------------------------------------|-----------------------------------|------------------|-------------|-------|------------------------------|--|
| Ed C photosome N                                                                  |                                                                                                    |                                                                               |                                   |                  |             |       |                              |  |
| Ремниеты выборки                                                                  |                                                                                                    |                                                                               |                                   |                  |             |       |                              |  |
| Наименование:<br>Тип периода:<br>Начало периода:<br>Конец периода:<br>Принечание: | Выборка 0503769M D<br><b>Месяц</b><br>> 2013 Сентябрь<br><b>Neces</b><br>м 2013 2 Декабрь<br><b>Месяц</b>                                                                                                    |                                                                               |                                   |                  |             |       |                              |  |
| $T_{11}$ $T_{21}$                                                                 | <b>Alexandre March 1988, September</b>                                                                                                    | Аналитические признани                                                        | Аналитические пресизия в строилх  |                  |             |       |                              |  |
|                                                                                   | THE EXPLOSIVE DUTIES IN OWNER BEESING UP THE<br>> 1683737_1-Отчет об исполнении учаснодением                                                                                                    | 30 Bictory ViBichardsay                                                       | ☆ → X ワ 및 beratus                 |                  |             |       |                              |  |
|                                                                                   | EL BS03737M-DY-et of acrossmary y-pergeram it.                                                                                                    | Па Код формы<br>No Kop Gopern enony variene                                   | <b>Naislenceavile</b>             |                  | Orodoawans  | äfrat | QUISTE                       |  |
|                                                                                   | ED B503737M chr-Orver of nonoseees yxpeogene<br>ET 16037388-0rver of elisaters creat, november<br>0503730M-01-wrt of phicarenucraex, researned<br><b>CONTEGN-Reventerives tenices</b><br>05037689-Сведения об исполнении мероприяту<br>55037680-Сведених о движения нефинансовых<br>ETF 1503769G_D-Catagoret ho peteropotosi saganese<br>15503769N_D-Casgeren no gefurropool satamer | По такменование организации<br><b>Citizens Construction</b><br>To Kig Somewia | 0503789H DCooperes no peter       |                  | ₽           |       |                              |  |
| TIV RESIDE CHETA                                                                  | • ПОТ-Сведения по дебитороной задалиенност.                                                                                                    |                                                                               | Аналитические признани и ктолбцак |                  |             |       |                              |  |
|                                                                                   | ПУ 2-Сунила задреженности, руб. - на начало.                                                                                                    |                                                                               | ◆ D X 7 m 10 B Craces             |                  |             |       |                              |  |
|                                                                                   | TTE 3-Сумма садогничести, руб. - на «ачало-<br>Т (- 4-Сумма задогованністи, руб. - на конец г                                                                                                    |                                                                               | <b>Hanumobianni</b>               | <b>Greenware</b> | <b>MYST</b> |       | <b>Guila</b> TO              |  |
|                                                                                   | TTF 5-Сумма задогованности, руб. - на коняц с                                                                                                    |                                                                               | Hasniesckieste Gozeera            | Ð                | Ð           |       | <b>Vyasuotan Pecnytimina</b> |  |
|                                                                                   | TT 002-introro no esgy dvera - epynnue control                                                                                                    |                                                                               | Hepseus                           | 図                | n           |       |                              |  |
|                                                                                   | 003-innois to riggy dver a - spenie c servinge<br>004-Акапат, информация и нервальной к вок-                                                                                                    |                                                                               | <b>Под организации</b>            | 囪                | E           |       |                              |  |
|                                                                                   |                                                                                                    |                                                                               | Hassiebro parsie iranovina        | 圓                | E           |       |                              |  |
|                                                                                   | ВЕОЗТЕНИ. К-Сендення по кредиторогой задолж.                                                                                                    |                                                                               | Намер каланке                     | 図                |             |       |                              |  |

**Рис. 41 Создание выборки** 

После нажатия на кнопку **В** выполнить «Выполнить» в Excel выгружается сформированная сводная таблица.

| C <sub>II</sub>         | 日 ウートーン                                                                   |                                                                            | File : (Талько для чтения) (Режим совместимости) - Microsoft Excel |                                                                             |                                                           |                                                                            |                                                             |   |
|-------------------------|---------------------------------------------------------------------------|----------------------------------------------------------------------------|--------------------------------------------------------------------|-----------------------------------------------------------------------------|-----------------------------------------------------------|----------------------------------------------------------------------------|-------------------------------------------------------------|---|
|                         | <b>Славная</b><br>Встанна                                                 | Разметка страницы                                                          | Фермулы                                                            | <b>Рецензирование</b><br>Данине                                             | <b>But</b>                                                |                                                                            |                                                             |   |
|                         | A1<br>$-1.1$                                                              | de.                                                                        |                                                                    |                                                                             |                                                           |                                                                            |                                                             |   |
| æ                       | ñ.                                                                        | B                                                                          | e                                                                  | D.                                                                          |                                                           |                                                                            | G                                                           | H |
| 1                       |                                                                           |                                                                            |                                                                    |                                                                             |                                                           |                                                                            |                                                             |   |
| $\overline{z}$          |                                                                           | сентябрь 2013<br>года                                                      | сентябрь 2013<br>года                                              | сентябрь 2013<br>года                                                       | сентябрь 2013<br>года                                     | октябрь 2013<br>года                                                       | октябрь 2013<br>года                                        |   |
| 3 <sup>2</sup>          |                                                                           | 015                                                                        | 015                                                                | <b>MAIL TEST</b>                                                            | <b>MAIL TEST</b>                                          | <b>MAIL TEST</b>                                                           | <b>MAIL TEST</b>                                            |   |
| 4                       | 0503769M D Сведени<br>я по дебиторской<br>задолженности   Номе<br>р счета | Сумма<br>задолженности,<br>руб. - на конец<br>отчетного<br>периода - всего | Сумма<br>задолженности,<br>руб. - на начало<br>года - всего        | Сумма<br>задолженности,<br>руб. - на конец<br>отчетного<br>вериода - всего- | Сумма<br>задолженности,<br>руб. на начало<br>года - всего | Сумма<br>задолженности,<br>руб. - на конец<br>отчетного<br>периода - всего | Сумма<br>задолженности,<br>руб. - на начало<br>года - всего |   |
| $\overline{5}$          |                                                                           | ă                                                                          | z                                                                  | $\overline{a}$                                                              | z                                                         | A                                                                          | z                                                           |   |
| 6                       | 20500000                                                                  | 2,00                                                                       | 23,00                                                              | 1.00                                                                        | 11,00                                                     | 242.00                                                                     | 424,00                                                      |   |
| $\overline{z}$          | 20510000                                                                  | 6,00                                                                       | 12 265,00                                                          | 3,00                                                                        | 11 132,00                                                 | 121.00                                                                     | 212,00                                                      |   |
| $\overline{\mathbf{z}}$ | 20511000                                                                  | 6,00                                                                       | 22 245,00                                                          | 3,00                                                                        | 22 234,00                                                 | 121,00                                                                     | 212,00                                                      |   |
| 9                       | 20520000                                                                  |                                                                            | 33 333,00                                                          |                                                                             | 33 333.00                                                 |                                                                            |                                                             |   |
| 10                      | 20521000                                                                  |                                                                            | 44 444.00                                                          |                                                                             | 44 444,00                                                 |                                                                            |                                                             |   |
| 11                      | 20600000                                                                  |                                                                            |                                                                    |                                                                             |                                                           | 4.00                                                                       | 147.00                                                      |   |
| 12                      | 20612000                                                                  |                                                                            |                                                                    |                                                                             |                                                           |                                                                            | 124,00                                                      |   |
| 13                      | 20620000                                                                  |                                                                            |                                                                    |                                                                             |                                                           | 4.00                                                                       | 23,00                                                       |   |
|                         | 14 88888888                                                               |                                                                            |                                                                    |                                                                             |                                                           | 246,00                                                                     | 571,00                                                      |   |
| 15                      |                                                                           | 14.00                                                                      | 112 311.00                                                         | 7,00                                                                        | 111 154,00                                                | 738,00                                                                     | 1713,00                                                     |   |

**Рис.42 Выборка, выведенная в Excel**